#### **МИНОБРНАУКИ РОССИИ** ФЕДЕРАЛЬНОЕ ГОСУДАРСТВЕННОЕ БЮДЖЕТНОЕ ОБРАЗОВАТЕЛЬНОЕ УЧРЕЖДЕНИЕ ВЫСШЕГО ОБРАЗОВАНИЯ **«БЕЛГОРОДСКИЙ ГОСУДАРСТВЕННЫЙ ТЕХНОЛОГИЧЕСКИЙ УНИВЕРСИТЕТ им. В.Г.ШУХОВА» (БГТУ им. В.Г. Шухова)**  $\frac{1}{2}$

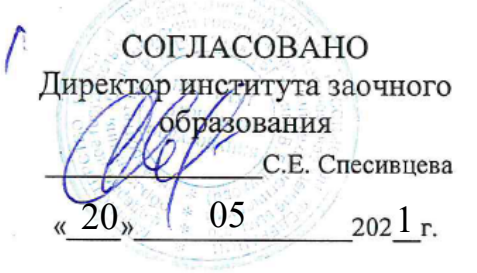

 $\frac{1}{(1-\alpha)^2}$ 

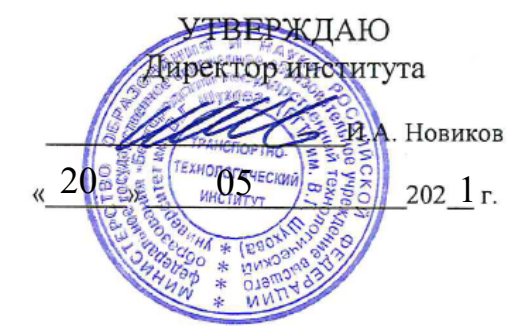

# **РАБОЧАЯ ПРОГРАММА**

**дисциплины**

#### **Машины непрерывного транспорта**

Направление подготовки:

#### **23.03.02 Наземные транспортно-технологические комплексы**

Профиль:

**Подъемно-транспортные, строительные, дорожные машины и оборудование**

Квалификация

# **Бакалавр**

Форма обучения

#### **заочная**

Институт **Транспортно-технологический**

Кафедра **Подъёмно-транспортные и дорожные машины**

Белгород 2021

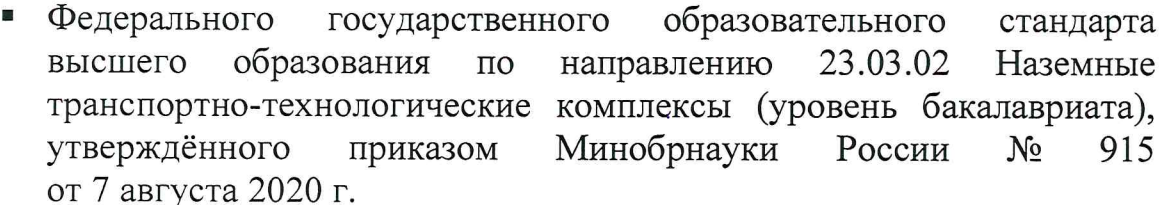

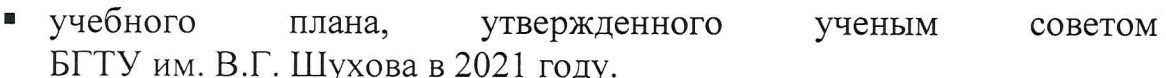

J

Составитель (составители): канд. техн. наук, доц. (ученая степень и звание, подпись)

Любимый Н.С. (инициалы, фамилия)

Рабочая программа обсуждена на заседании кафедры

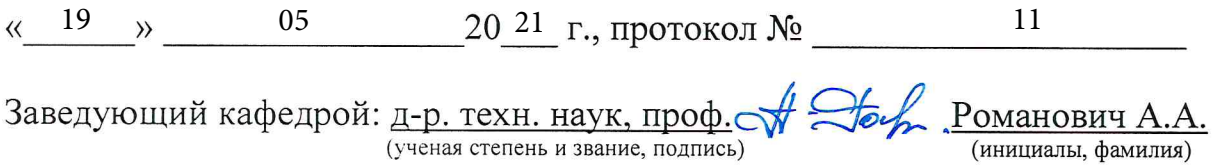

Рабочая программа одобрена методической комиссией института

«  $20$  »  $05$  20 21 г., протокол № 9 ĺ. Орехова Т.Н. Председатель: канд. техн. наук, доц. (ученая степень и звание, подпись) (инициалы, фамилия)

# **1. ПЛАНИРУЕМЫЕ РЕЗУЛЬТАТЫ ОБУЧЕНИЯ ПО ДИСЦИПЛИНЕ**

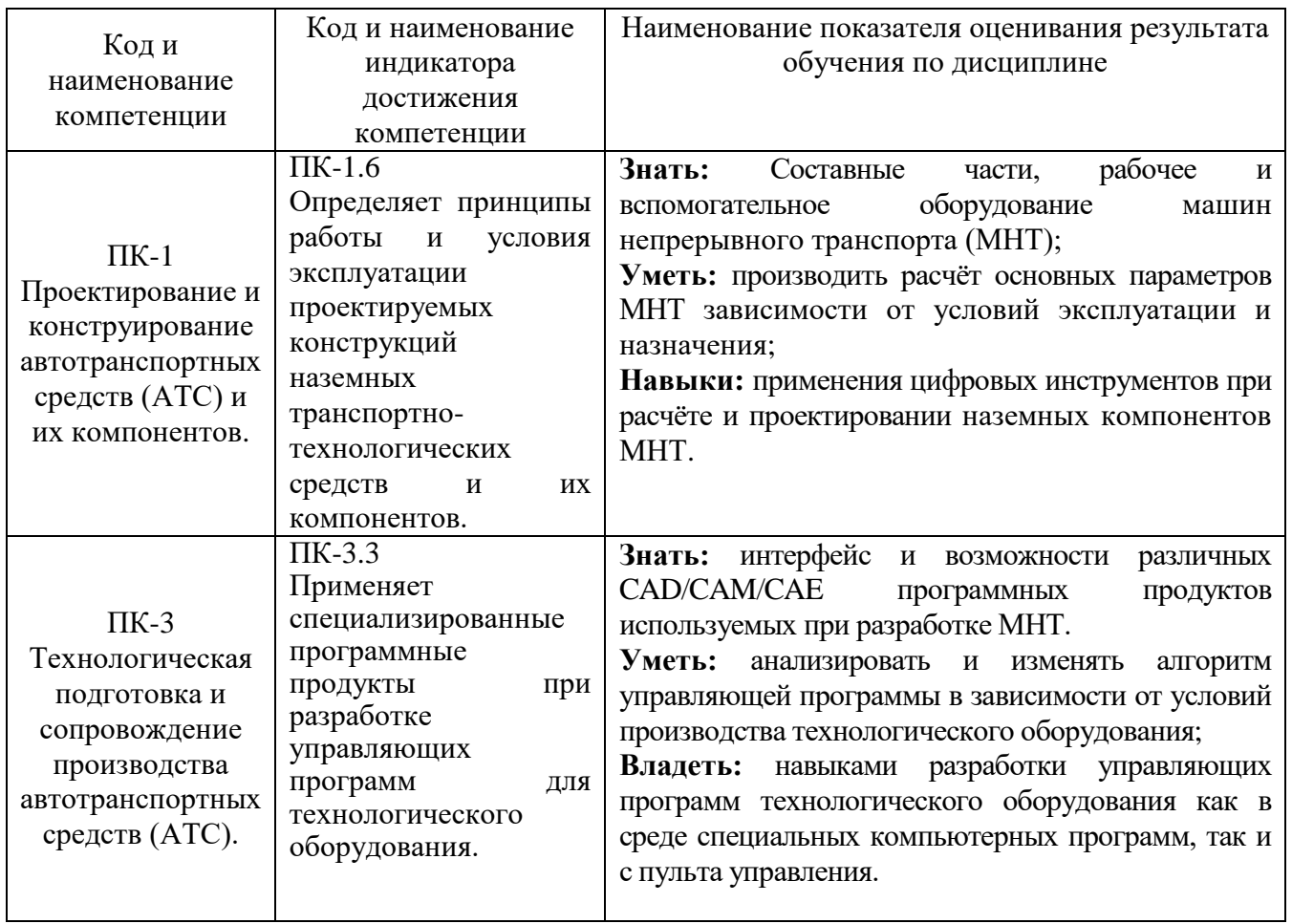

# **2. МЕСТО ДИСЦИПЛИНЫ В СТРУКТУРЕ ОБРАЗОВАТЕЛЬНОЙ ПРОГРАММЫ**

**Компетенция** ПК-1 Проектирование и конструирование автотранспортных

средств (АТС) и их компонентов.

Данная компетенция формируется следующими дисциплинами.

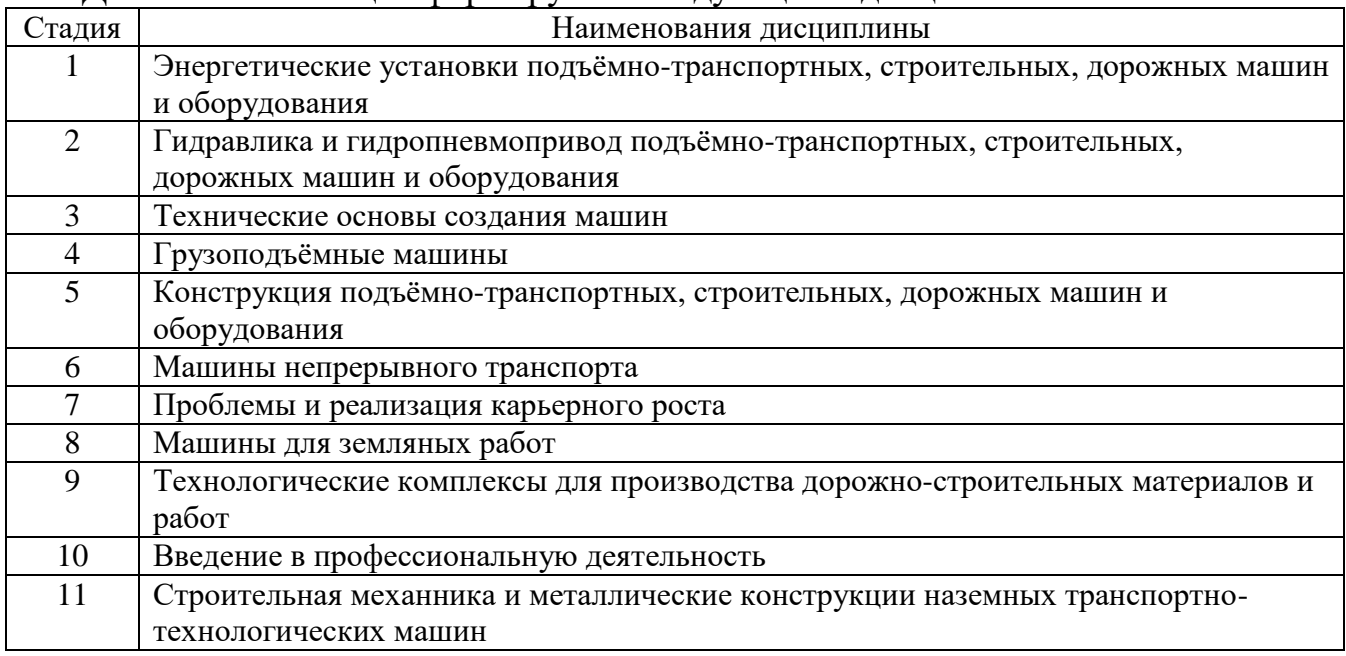

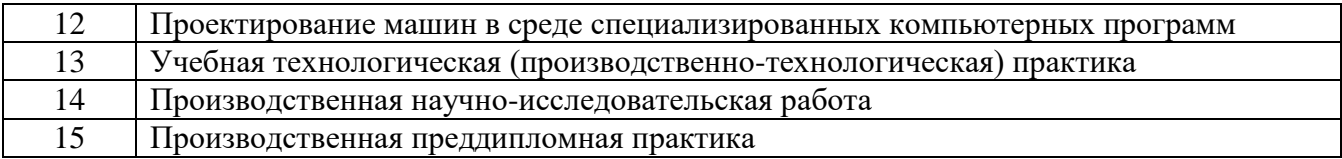

# **Компетенция** ПК-3 Технологическая подготовка и сопровождение

# производства автотранспортных средств (АТС).

Данная компетенция формируется следующими дисциплинами.

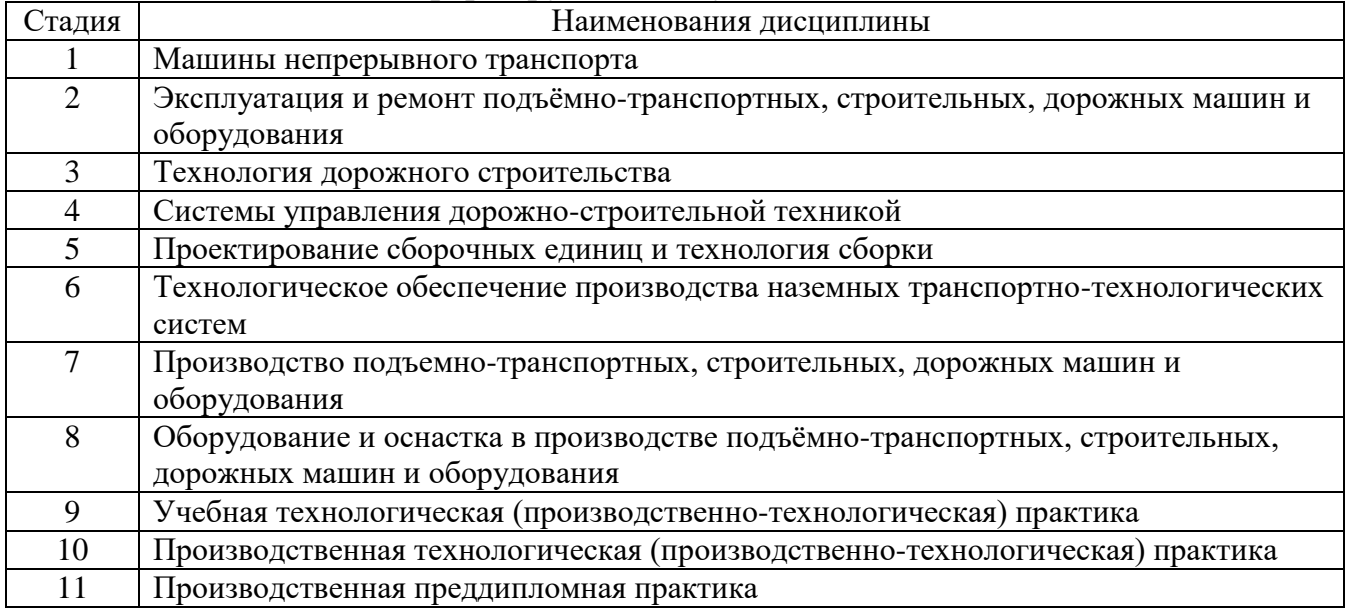

# **3. ОБЪЕМ ДИСЦИПЛИНЫ**

Общая трудоемкость дисциплины составляет 6 (шесть) зач. единиц, 216 часов.

Дисциплина реализуется в рамках практической подготовки:

Форма промежуточной аттестации \_\_\_\_\_\_\_\_\_\_\_\_\_\_\_ экзамен

(экзамен, дифференцированный зачет, зачет)

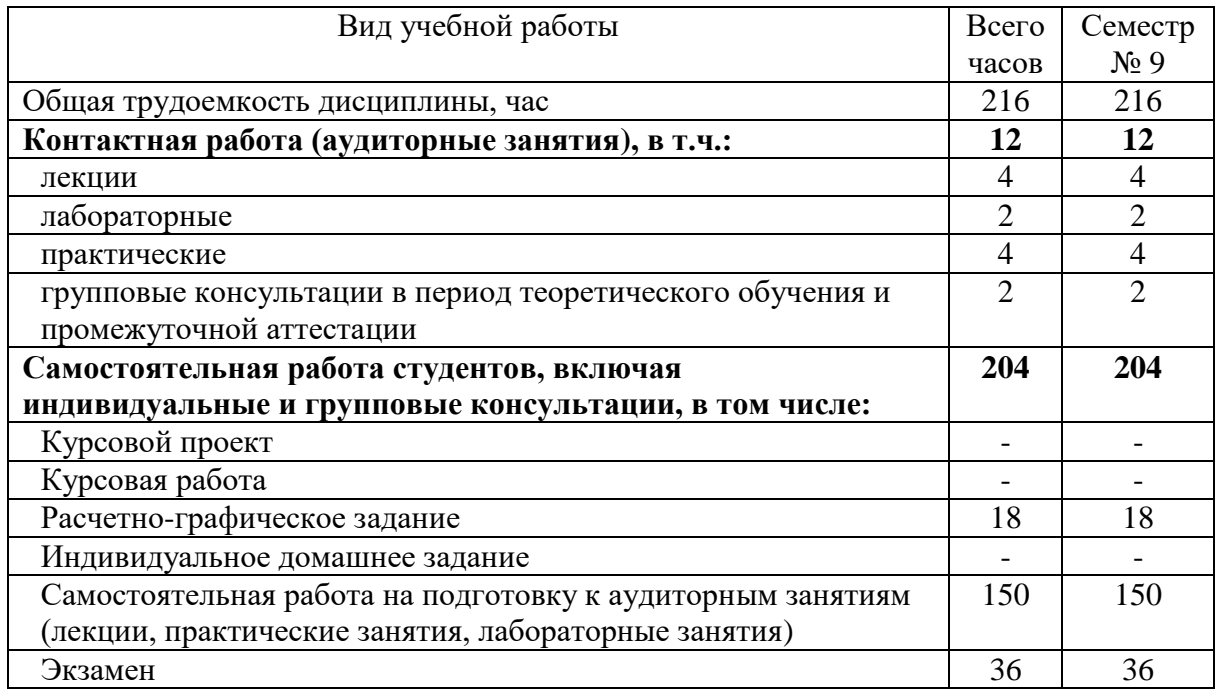

# **4. СОДЕРЖАНИЕ ДИСЦИПЛИНЫ**

# **4.1 Наименование тем, их содержание и объем**

**Курс 5 Семестр 9**

|                                                                              |                                                                                                    | Объем на тематический<br>раздел по видам учебной |                         |                         |                                                         |  |  |  |  |  |  |
|------------------------------------------------------------------------------|----------------------------------------------------------------------------------------------------|--------------------------------------------------|-------------------------|-------------------------|---------------------------------------------------------|--|--|--|--|--|--|
|                                                                              |                                                                                                    | нагрузки, час                                    |                         |                         |                                                         |  |  |  |  |  |  |
| $N_2$<br>$\Pi/\Pi$                                                           | Наименование раздела<br>(краткое содержание)                                                                                                    | Лекции                                           | Практические<br>занятия | Лабораторные<br>занятия | работа на подготовку<br>Самостоятельная<br>к аудиторным |  |  |  |  |  |  |
| 1. Введение в машины непрерывного транспорта. Составные элементы конвейеров. |                                                                                                    |                                                  |                         |                         |                                                         |  |  |  |  |  |  |
| 1.1                                                                          | Общие<br>машинах<br>непрерывного<br>транспорта.<br>сведения<br>$\mathbf{o}$<br>Характеристики<br>классификация<br>MHT.<br>Назначение<br>$\, {\bf N}$<br>транспортируемых материалов.                                                                      |                                                  |                         |                         | 11                                                      |  |  |  |  |  |  |
| 1.2                                                                          | Составные части конвейеров с гибкими тяговыми элементами.<br>Тяговые элементы, ходовые опорные устройства, приводные<br>звездочки, натяжные устройства, приводы, поддерживаемая                                                                           | $\mathbf{1}$                                     |                         |                         | 11                                                      |  |  |  |  |  |  |
|                                                                              | металлоконструкция.                                                                                                    |                                                  |                         |                         |                                                         |  |  |  |  |  |  |
| 2. Транспортирующие машины с тяговыми элементами.                            |                                                                                                    |                                                  |                         |                         |                                                         |  |  |  |  |  |  |
| 2.1                                                                          | Ленты,<br>барабаны,<br>конвейеры.<br>Ленточные<br>поддерживающие<br>роликоопоры, загрузочные и разгрузочные устройства, устройства<br>для очистки лент. Роботы манипуляторы и оснастка, применяемая<br>для автоматической разгрузки и погрузки конвейера. | $\mathbf{1}$                                     |                         | 1                       | 12                                                      |  |  |  |  |  |  |
| 2.2                                                                          | Основы расчета и проектирования ленточных конвейеров с<br>применением цифровых инструментов. Выбор проектной схемы.<br>Определение<br>параметров трассы. Определение<br>расчетной<br>производительности.                                                  | 1                                                |                         | 12                      |                                                         |  |  |  |  |  |  |
| 2.3                                                                          | конвейеры.<br>Назначение,<br>классификация,<br>Пластинчатые<br>конструкция, основы расчета и проектирования с применением<br>цифровых инструментов.                                                                                                    |                                                  | 12                      |                         |                                                         |  |  |  |  |  |  |
| 2.4                                                                          | Скребковые, ковшовые, люлечные и подвесные конвейеры.<br>Назначение, классификация, конструкция, основы расчета и<br>проектирования с применением цифровых инструментов.                                                                                  |                                                  | 1                       |                         | 12                                                      |  |  |  |  |  |  |
| 2.5                                                                          | Элеваторы. Назначение, классификация, конструкция, основы<br>проектирования<br>применением<br>расчета<br>И<br>$\mathbf c$<br>цифровых<br>инструментов.                                                                                                    | 1                                                |                         | 12                      |                                                         |  |  |  |  |  |  |
|                                                                              | 3. Транспортирующие машины без тяговых элементов.                                                                                                    |                                                  |                         |                         |                                                         |  |  |  |  |  |  |
| 3.1                                                                          | Винтовые конвейеры. Назначение, классификация, конструкция,<br>основы расчета и проектирования.                                                                                                    |                                                  |                         | 0,5                     | 11                                                      |  |  |  |  |  |  |
| 3.2                                                                          | Роликовые конвейеры. Назначение, классификация, конструкция,<br>основы расчета и проектирования. Гравитационные устройства.                                                                                                    |                                                  |                         |                         | 12                                                      |  |  |  |  |  |  |
| 3.3                                                                          | Вибрационные<br>конвейеры.<br>Назначение,<br>классификация,<br>конструкция, основы расчета и проектирования.                                                                                                    |                                                  |                         |                         | 12                                                      |  |  |  |  |  |  |
|                                                                              | 4.<br>Вспомогательные устройства.                                                                                                    |                                                  |                         |                         |                                                         |  |  |  |  |  |  |
| 4.1                                                                          | Назначение,<br>классификация,<br>Бункера,<br>питатели.<br>затворы,<br>конструкция, основы расчета и проектирования.                                                                                                    | $\overline{\phantom{0}}$                         |                         | 0,5                     | 11                                                      |  |  |  |  |  |  |
| 4.2                                                                          | Роботы-манипуляторы.<br>Классификация,<br>назначение,<br>основы<br>программирования. Разработка управляющих программ с пульта и<br>с использованием специализированного ПО FreeCAD; RoboDK.                                                               |                                                  |                         |                         | 11                                                      |  |  |  |  |  |  |
| 4.2                                                                          | Введение в автоматизированное управление МНТ. Разработка<br>схемы управления приводами и дополнительным электронным<br>оборудованием конвейеров на примере программируемых плат.                                                                          |                                                  |                         |                         | 11                                                      |  |  |  |  |  |  |
|                                                                              | <b>BCELO</b>                                                                                                    | $\overline{4}$                                   | $\overline{4}$          | $\overline{2}$          | 150                                                     |  |  |  |  |  |  |

<sup>1</sup> Указать объем часов самостоятельной работы для подготовки к лекционным, практическим, лабораторным занятиям

 $\overline{a}$ 

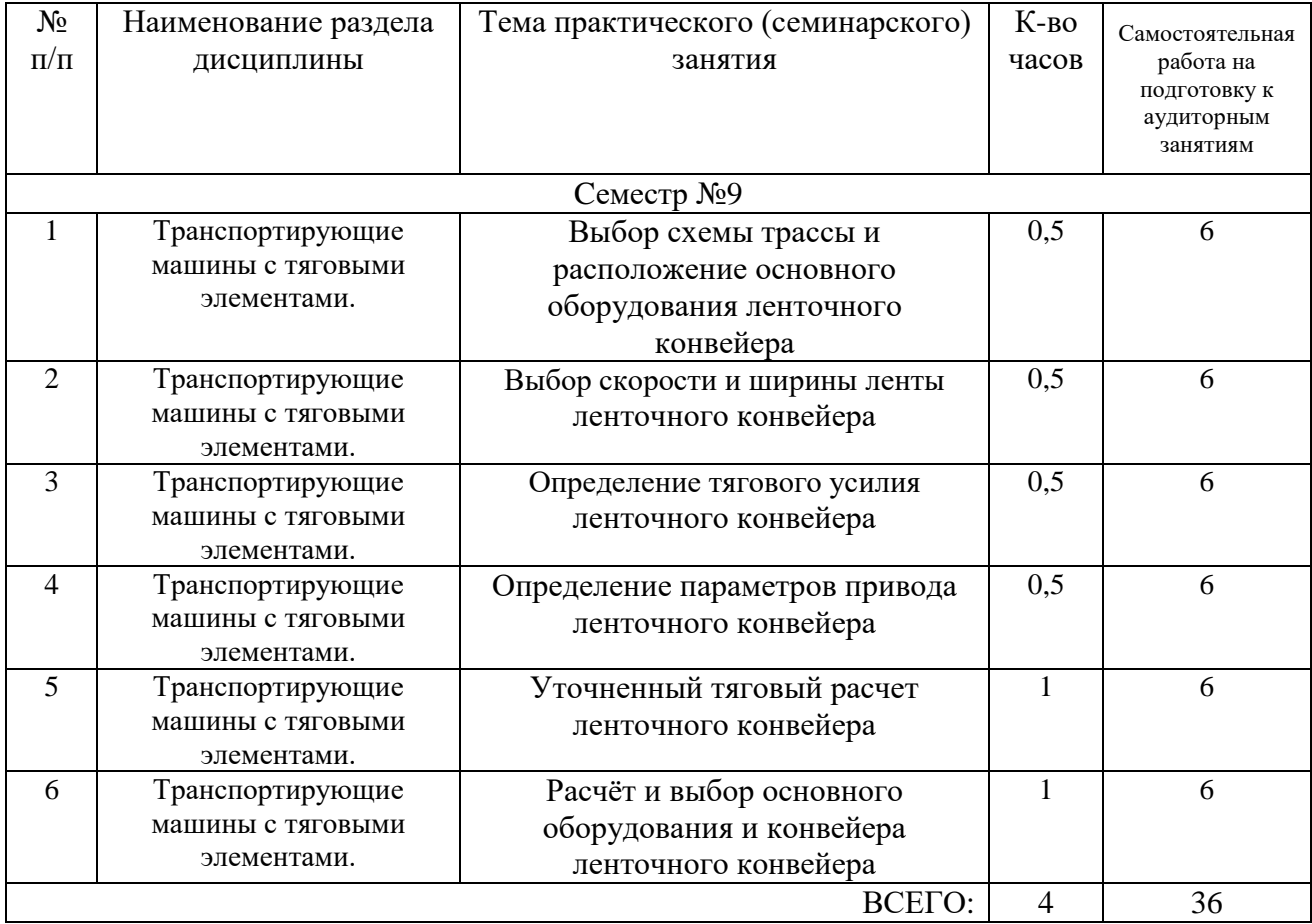

# **4.2.** С**одержание практических (семинарских) занятий**

# **4.3. Содержание лабораторных занятий**

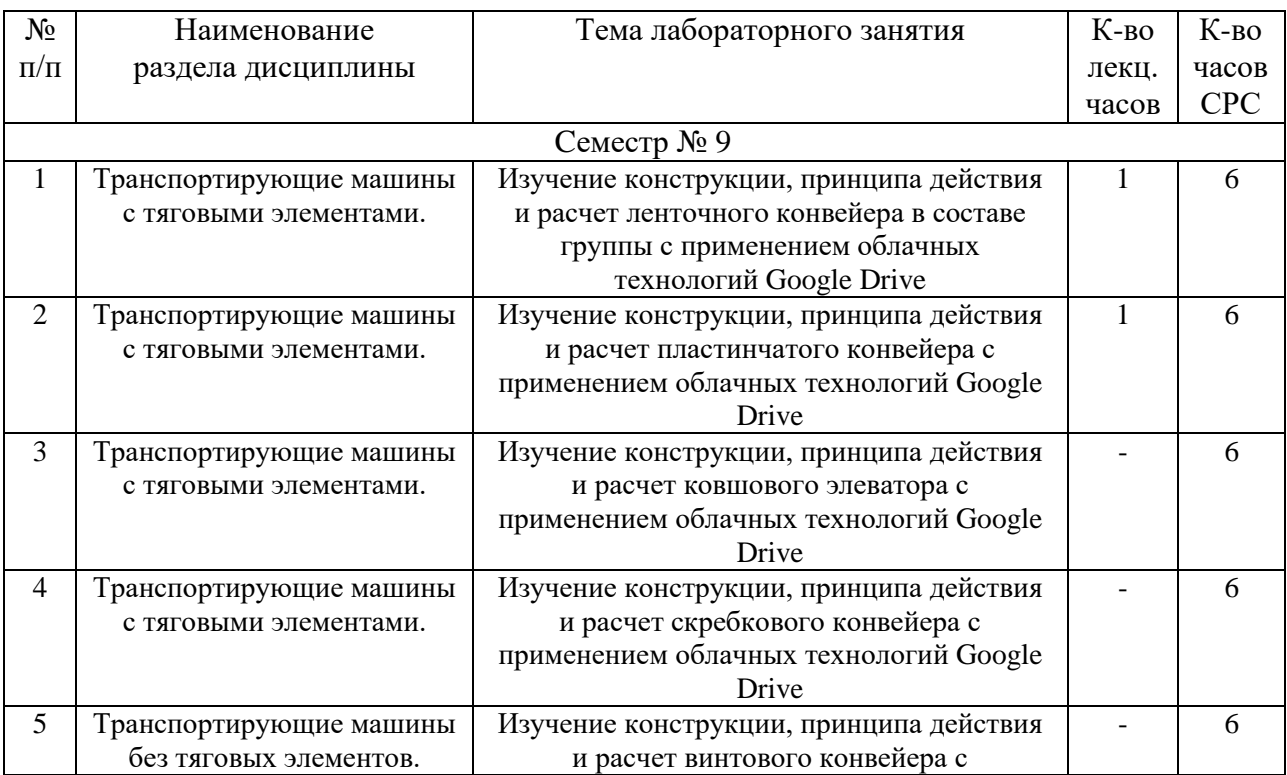

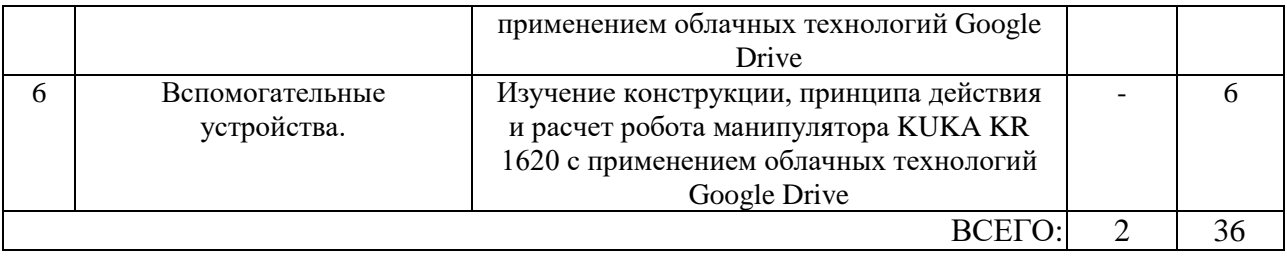

#### **4.4. Содержание курсового проекта/работы**

Не предусмотрено учебным планом.

#### **4.5. Содержание расчетно-графического задания, индивидуальных домашних заданий**

Предусмотрена самостоятельная работа 18 часов.

Цель выполнения РГЗ по дисциплине «Машины непрерывного транспорта» - закрепление теоретического материала и приобретение студентами знаний, необходимых для подбора и разработки различных конструкций МНТ под конкретные задачи и условия технологических процессов самостоятельно или в составе технологического комплекса.

Самостоятельно работая над РГЗ, студент закрепляет, углубляет и в комплексе использует знания, полученные во время лекционных и практических занятий по машинам непрерывного транспорта, приобретает навыки работы с инженерным справочным аппаратом, цифровыми инструментами и специальной литературой.

Для достижения поставленной цели необходимо показать умение логически мыслить и правильно применять полученные студентом теоретические и практические знания в области конструирования машин непрерывного транспорта. Вся работа должна базироваться на новейших достижениях отечественной и зарубежной науки и техники.

Тематика РГЗ определяется содержанием рабочей программы дисциплины и состоит в выполнении приближенного и уточнённого тягового расчета ленточного конвейера; определении параметров привода: мощности, передаточного числа, крутящего момента; выборе основного оборудования: электродвигателя, редуктора, муфты, приводного барабана, натяжного устройства, резинотканевой ленты.

РГЗ состоит из расчетно-пояснительной записки.

Расчетно-пояснительная записка РГЗ, выполняемого по теме «Проектирование ленточного конвейера», должна содержать титульный лист, составленный в соответствии с требованиями, и следующие разделы:

*Оглавление.*

- *1. Введение.*
- *2. Исходные данные. Схема трассы конвейера.*
- *3. Приближенный расчет конвейера.*
- *4. Определение ширины ленты.*
- *5. Определение расчетного тягового усилия.*
- *6. Выбор типоразмера приводного барабана, редуктора и двигателя.*
- *7. Уточненный расчет ленточного конвейера.*
- *8. Определение сопротивлений участков трассы конвейера методом обхода по контуру.*
- *9. Определение тягового фактора и окружного усилия.*
- *10.Выбор типоразмера приводного барабана, редуктора, двигателя и натяжного устройства.*

*11.Выбор муфт привода.*

*12.Схему трассы конвейера с основными размерами и с разбивкой на участки сопротивлений.*

*Заключение.*

*Список используемой литературы.*

Схема трассы конвейера с основными размерами и с разбивкой на участки сопротивлений должна быть выполнена на листе формата А4.

Конкретные названия разделов могут быть скорректированы согласно выбранной для РГЗ тематики.

Расчетно-пояснительная записка должна быть написана технически грамотным литературным языком. Описание каждого раздела должно сопровождаться соответствующими эскизами и рисунками, выполненными в карандаше либо с применением систем автоматизированного проектирования с обязательным указанием названия рисунка. Необходимые расчёты для РГЗ рекомендуется выполнять с применением программ ЭВМ.

Все страницы расчетно-пояснительной записки оформляются на листах формата А4 (210х297 мм) и выполняются рукописным или печатным способом с использованием персонального компьютера. Объем расчетно-пояснительной записки составляет 20-25 страниц машинописного текста независимо от тематической направленности РГЗ.

Графическая часть РГЗ должна строго соответствовать положениям и требованиям ЕСКД и входящим в неё ГОСТ.

|                        |                          |                                       |                  | пслодные данные к і і э                                                                                                    |                   |                 |                                |                             |
|------------------------|--------------------------|---------------------------------------|------------------|----------------------------------------------------------------------------------------------------|-------------------|-----------------|--------------------------------|-----------------------------|
| N <sub>o</sub><br>вар. | N <sub>o</sub><br>рис.   | Производительность,<br>$T/\mathbf{q}$ | Скорость,<br>M/c | Размеры                                                                                                    | Тип груза         | Режим<br>работы | Место установки<br>(помещение) | Условия<br>эксплуатации     |
|                        | 2                        | 3                                     | $\overline{4}$   | $\overline{5}$                                                                                                    | 6                 | 7               | 8                              | 9                           |
|                        | 1                        | 400                                   | 1,6              | $L_{\rm F} = 60$ m; $l_{\rm i} = 6.7$ m;<br>$l_2 = 25.4$ M; $l_3 = 18.7$ M;<br>$l_4 = 5.8$ M; $l_5 = 12.5$ M;<br>$l_{\rm g} = 25.4$ m; $l_{\rm g} = 0.9$ m;<br>$\beta = 12^{\circ}33'; H = 6.9 \text{ m}$                                                                  | Земля             | Тяжелый         | Неотапливаемое                 | Влажно,<br>морозно,<br>ПЫЛЬ |
| 2                      | $\overline{2}$           | 365                                   | 1,25             | $L_r = 66.4$ m; $l_s = 5.4$ m;<br>$l_2 = 17.8$ M; $l_3 = 30.6$ M;<br>$l_4 = 6.2$ M; $l_5 = 10.9$ M;<br>$l_{6} = 0.5$ M; $\beta = 12^{\circ}35'$ ;<br>$H = 4.8 M$                                                                                                    | Cepa              | Тяжелый         | Неотапливаемое                 | Влажно,<br>морозно,<br>ПЫЛЬ |
| 3                      | 3                        | 270                                   | 1,6              | $L_r = 94.8$ m; $l_s = 5.4$ m;<br>$l_2 = 4.8$ M; $\beta = 13^{\circ}49'$ ;<br>$H = 21.8$ M                                                                                                    | Песок             | Средний         | Неотапливаемое                 | Влажно, пыль                |
| 4                      | $\overline{\mathcal{A}}$ | 355                                   | 0,8              | $L_{\rm F} = 73 \text{ m}; l_{\rm i} = 6.2 \text{ m};$<br>$l_2 = 16.4$ M; $l_3 = 7.9$ M;<br>$l_4 = 16.4$ M; $l_5 = 6.1$ M;<br>$l_k = 0.75$ M; $l_2 = 12$ M;<br>$l_a = 7.9$ M; $l_a = 12$ M;<br>$l_{10} = 0.75$ M $\beta = 12^{\circ}23'$ ;<br>$H_1 = 5.5$ M; $H_2 = 5.5$ M | Галька<br>круглая | Средний         | Неотапливаемое                 | Влажно,<br>морозно          |

**Типовая тема для выполнения расчетно-графического задания Исходные данные к РГЗ**

#### **Схемы трассы конвейера**

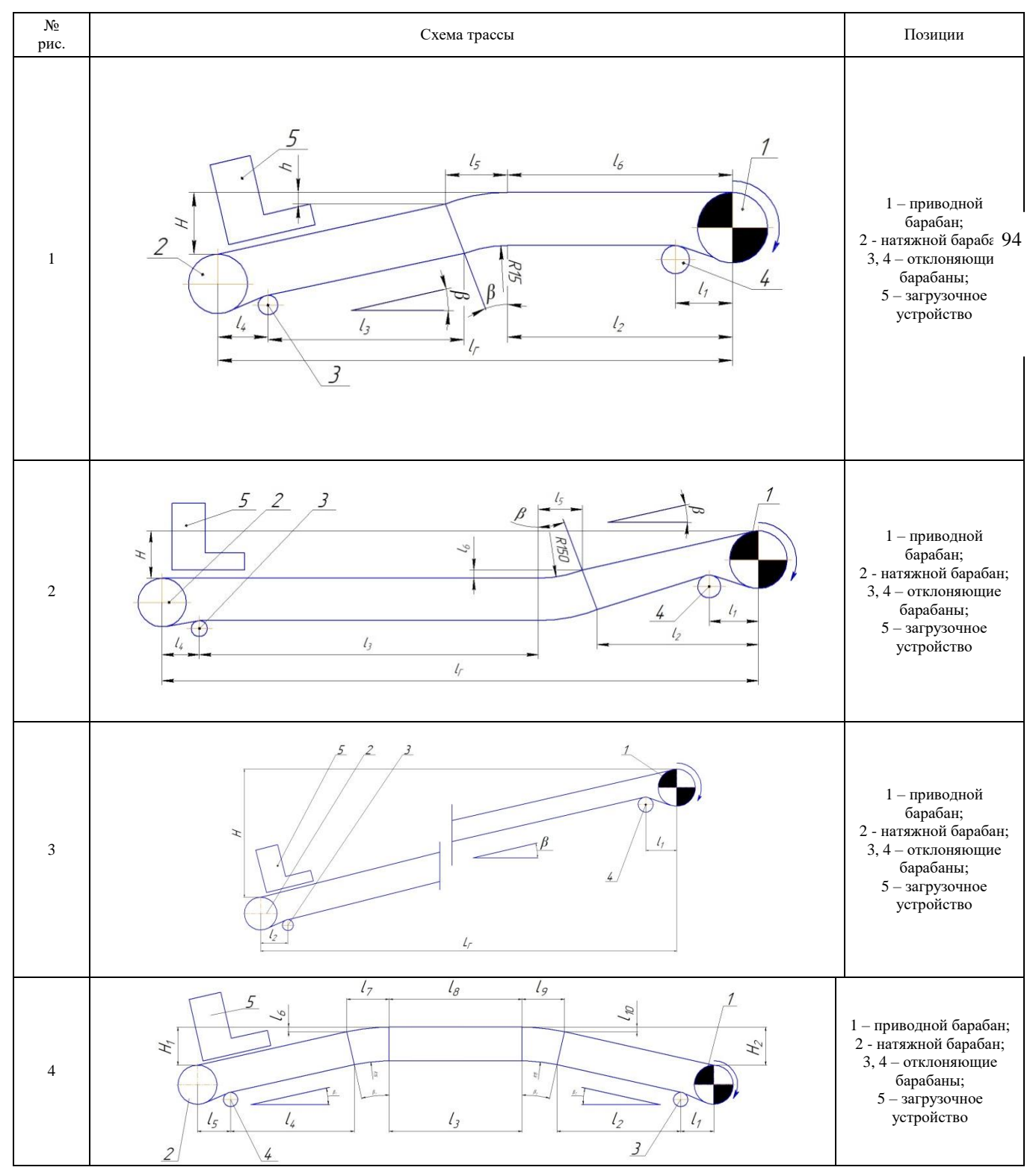

# **5. ОЦЕНОЧНЫЕ МАТЕРИАЛЫ ДЛЯ ПРОВЕДЕНИЯ ТЕКУЩЕГО КОНТРОЛЯ, ПРОМЕЖУТОЧНОЙ АТТЕСТАЦИИ**

#### **5.1. Реализация компетенций**

**Компетенция** ПК-1 Проектирование и конструирование автотранспортных средств (АТС) и их компонентов.

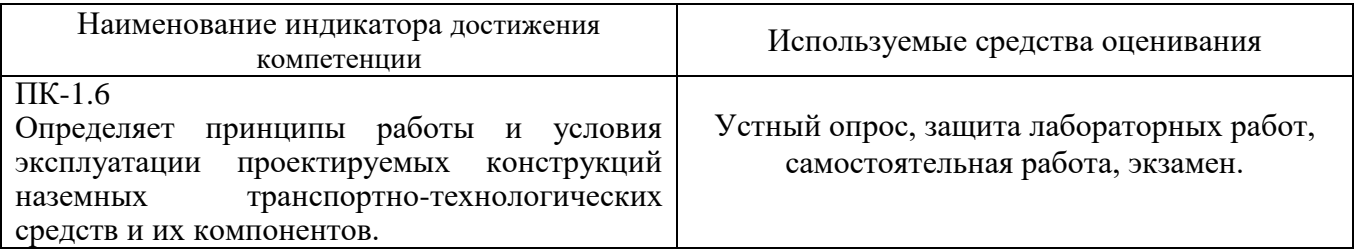

**Компетенция** ПК-3 Технологическая подготовка и сопровождение производства автотранспортных средств (АТС).

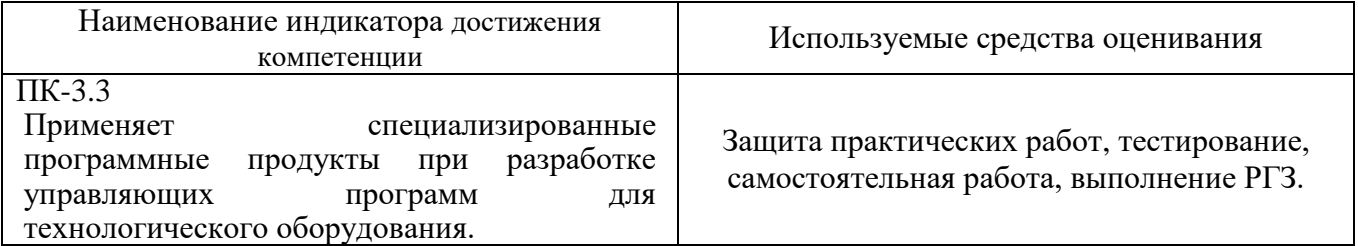

# **5.2. Типовые контрольные задания для промежуточной аттестации 5.2.1. Перечень контрольных вопросов (типовых заданий)**

# **для экзамена**

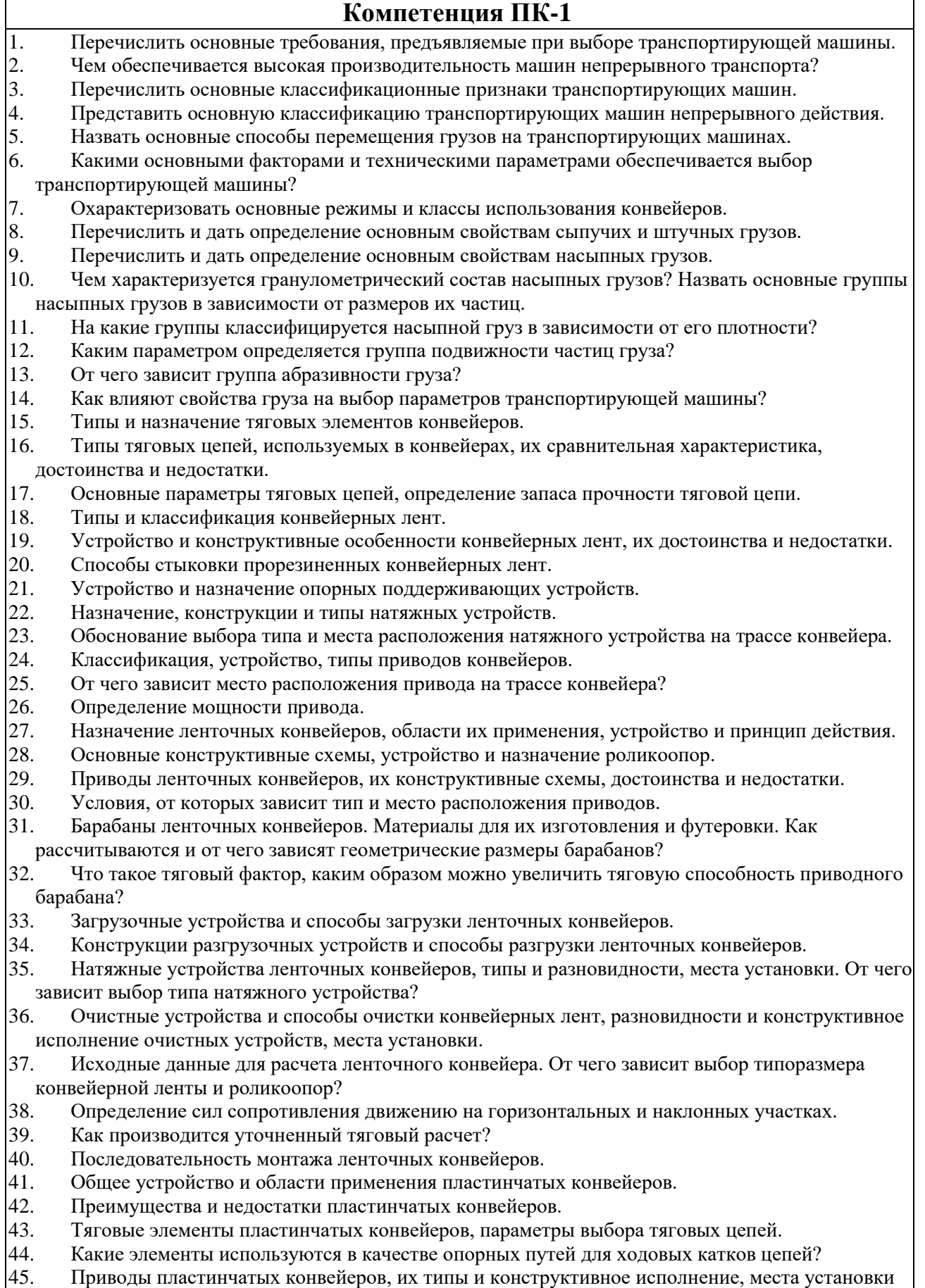

. привс.<br>на трассе.

- 46. Какие натяжные устройства используются в пластинчатых конвейерах? От чего зависит выбор натяжного устройства пластинчатого конвейера?
- 47. Для чего и в каких случаях в пластинчатых конвейерах используют стопорные устройства или тормоза?
- 48. От чего зависит выбор типа настила?
- 49. Особенности выполнения тягового расчета пластинчатого конвейера, имеющего наклонные участки.
- 50. Устройство, особенности конструкции и области применения специальных пластинчатых конвейеров.
- 51. Основные типы и устройство пассажирских конвейеров.
- 52. Основные элементы и основные параметры, устройство и особенности конструкции эскалаторов.
- 53. Конструктивные особенности, обеспечивающие надежность цепей эскалаторов.
- 54. Устройство и конструктивные особенности ступеней эскалаторов.
- 55. Расчет эскалаторов.
- 56. Классификация, области применения скребковых конвейеров, их достоинства и недостатки.
- 57. Основные параметры скребковых конвейеров со сплошными высокими скребками.
- 58. Какие тяговые органы и натяжные устройства используются в скребковых конвейерах?
- 59. Способы загрузки и разгрузки скребковых конвейеров.
- 60. От чего зависит шаг скребков скребкового конвейера со сплошными высокими скребками?
- 61. Способы крепления скребков, материалы для изготовления скребков.
- 62. Особенности тягового расчета скребковых конвейеров.
- 63. Устройство, назначение и основные параметры скребковых конвейеров с низкими сплошными скребками.
- 64. Устройство, назначение и основные параметры конвейеров с контурными скребками.
- 65. Какие существуют геометрические схемы трасс трубчатых скребковых конвейеров, где располагаются места загрузки и разгрузки?
- 66. Каким образом осуществляется процесс перемещения груза на конвейерах с контурными скребками? Показать некоторые геометрические формы контурных скребков и способы их крепления к тяговым органам.
- 67. Устройство, области применения и основные параметры трубчатых скребковых конвейеров.
- 68. Назначение, устройство, принцип действия, основные параметры и основные элементы штанговых скребковых конвейеров.
- 69. Классификация, области применения и назначение ковшовых, скребково-ковшовых и люлечных конвейеров, их достоинства и недостатки.
- 70. Конфигурация трассы ковшовых, скребково-ковшовых и люлечных конвейеров, способы загрузки и разгрузки.
- 71. Основные конструктивные особенности ковшовых и скребково-ковшовых конвейеров.
- 72. Особенности крепления и установки ковшей, материалы для их изготовления.
- 73. Основные параметры и элементы скребково-ковшовых конвейеров.
- 74. Основные параметры и элементы ковшовых конвейеров.
- 75. Устройство и принцип действия разгрузочной тележки ковшового конвейера.
- 76. Алгоритм расчета ковшовых и скребково-ковшовых конвейеров.
- 77. Назначение, общее устройство и основные параметры люлечных конвейеров.
- 78. Способы крепления и конструкции грузонесущих элементов люлечных конвейеров.
- Назначение, области применения и классификация подвесных конвейеров.
- 80. Общее устройство и основные элементы подвесного конвейера.
- 81. Какие цепи применяют в горизонтальных и пространственных подвесных конвейерах?
- 82. Назначение, устройство и разновидности кареток.
- 83. Поворотные устройства подвесных конвейеров.
- 84. Натяжные устройства подвесных конвейеров.
- 85. Места расположения приводов и натяжных устройств подвесных конвейеров.
- 86. Устройство и конструктивные особенности подвесных толкающих конвейеров.
- 87. Конструктивные особенности подвесных несуще-толкающих конвейеров.
- 88. Конструктивные особенности подвесных грузоведущих конвейеров.
- 89. Конструктивные особенности подвесных несуще-ведущих конвейеров.
- 90. Устройство, основные элементы и конструктивные особенности тележечных грузонесущих конвейеров.

#### **Компетенция ПК-3**

- 1. Общее устройство, классификация, назначение и области применения элеваторов.
- 2. Преимущества и недостатки ковшовых элеваторов.
- 3. Основные элементы и основные параметры ковшовых элеваторов.
- 4. Тяговые органы ковшовых элеваторов. Чем определяется выбор тягового элемента?
- 5. Типы и назначение ковшей ковшовых элеваторов, способы установки и крепления ковшей.
- 6. Способы загрузки и разгрузки ковшовых элеваторов.
- 7. Определение полюсного расстояния. От чего зависит полюсное расстояние?
- 8. Алгоритм расчета ковшового элеватора.
- 9. Назначение, общее устройство и конструктивные особенности люлечных и полочных элеваторов.
- 10. Способы загрузки и разгрузки люлечных и полочных элеваторов.
- 11. Основы выполнения расчета люлечных и полочных элеваторов.
- 12. Основные типы и области применения винтовых конвейеров.
- 13. Преимущества и недостатки винтовых конвейеров.
- 14. Устройство и основные элементы винтовых конвейеров.
- 15. Материалы для изготовления элементов конвейера.
- 16. Конструктивное исполнение и способы крепления винта.
- 17. Способы загрузки и разгрузки винтового конвейера.
- 18. Алгоритм и особенности расчета винтового конвейера.
- 19. Общее устройство и конструктивные особенности транспортирующих труб, их назначение и области применения.
- 20. Основные типы и области применения качающихся конвейеров.
- 21. Преимущества и недостатки качающихся конвейеров.
- 22. Устройство и основные элементы качающихся конвейеров.
- 23. Динамические режимы работы качающихся конвейеров.
- 24. Основные разновидности, устройство и конструкции инерционных и вибрационных конвейеров.
- 25. Конструктивные особенности и основные параметры горизонтальных и пологонаклонных вибрационных конвейеров.
- 26. Конструктивные особенности и основные параметры вертикальных вибрационных конвейеров.
- 27. Основные типы роликовых конвейеров, способы перемещения грузов на неприводных и приводных роликовых конвейерах.
- 28. Конструкция, принцип действия и основные элементы неприводных роликовых конвейеров.
- 29. Конструкция, принцип действия и основные элементы приводных роликовых конвейеров.
- 30. Схемы трассы, способы загрузки и разгрузки роликовых конвейеров.
- 31. Основные параметры, конструктивные особенности элементов роликовых конвейеров.
- 32. Особенности расчета приводных и неприводных роликовых конвейеров.
- 33. Принцип транспортирования груза на гравитационном устройстве.
- 34. Материалы, используемые для увеличения срока службы желобов и труб.
- 35. Общее устройство и назначение ступенчатых и спиральных спусков.
- 36. Устройство, назначение и классификация бункеров.
- 37. Как происходят процессы истечения и сводообразования в бункерах?
- 38. Устройство и классификация бункерных затворов.
- 39. Назначение, классификация и конструктивные типы питателей.
- 40. Для каких видов грузов предназначены питатели (ленточный, пластинчатый, скребковый, винтовой)?
- 41. Устройство и принцип действия дозаторов.
- 42. Общее устройство и назначение метательных машин.
- 43. Назначение и принцип действия автоматических конвейерных весов.
- 44. Устройство и виды роботов манипуляторов.
- 45. Базирование и настройка баз робота манипулятора KUKA.
- 46. Средства и принципы разработки управляющих программ для роботов манипуляторов. Микропроцессорные системы управления, принцип работы и состав микропроцессорной платы.

#### **5.2.2. Перечень контрольных материалов для защиты курсового проекта/ курсовой работы**

Не предусмотрено учебным планом.

#### **5.3. Типовые контрольные задания (материалы) для текущего контроля в семестре**

**Текущий контроль** осуществляется в течение семестра в форме выполнения и защиты лабораторных работ, решения задач и тестов на практических занятиях, собеседования.

С целью текущего контроля и подготовки студентов к изучению новой темы вначале каждого практического занятия преподавателем проводится собеседование по выполненным практическим работам предыдущей темы, а также проводиться тестирование по прошедшему материалу дисциплины.

*Примерный перечень контрольных вопросов для собеседования и защиты лабораторных работ.*

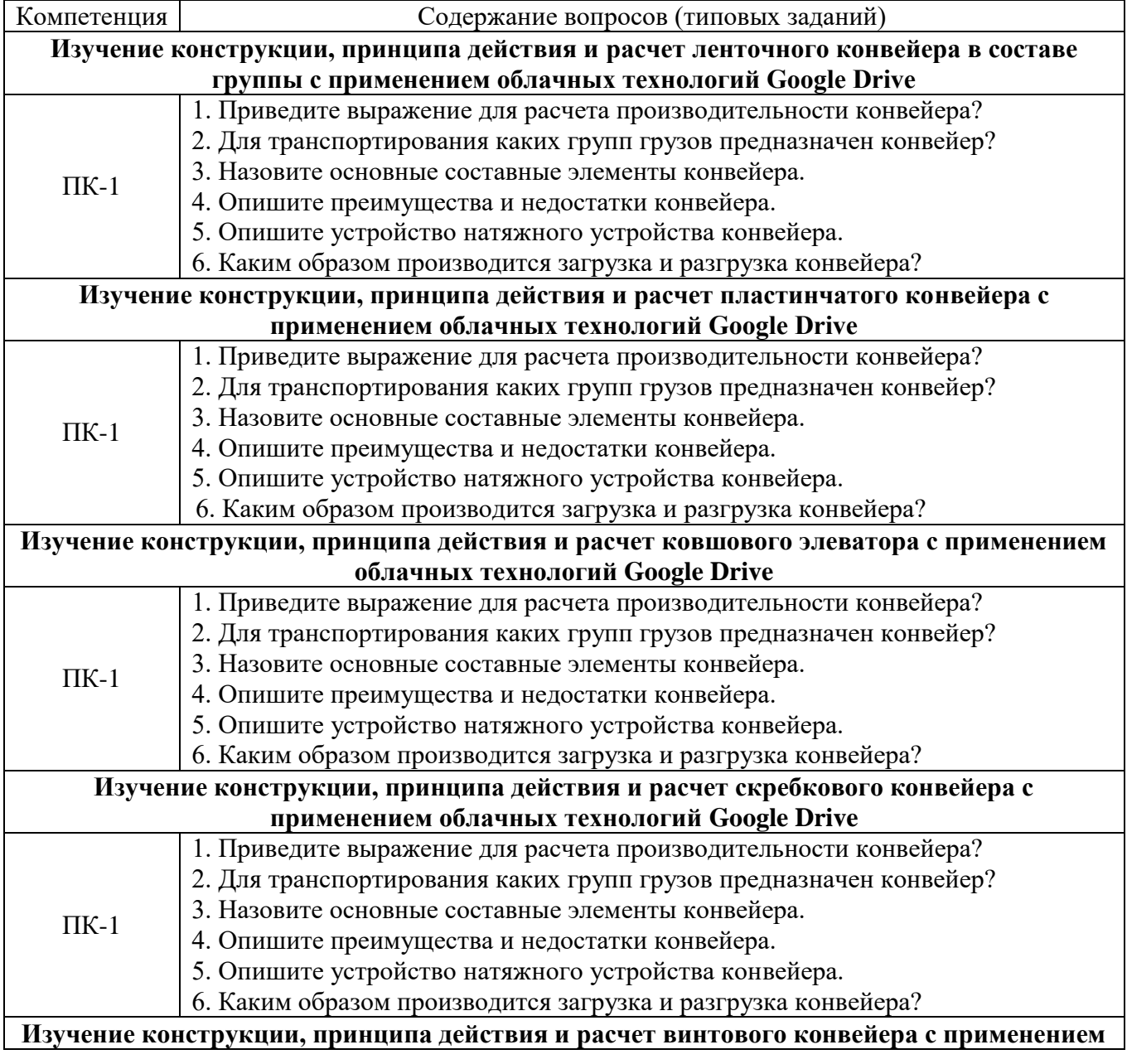

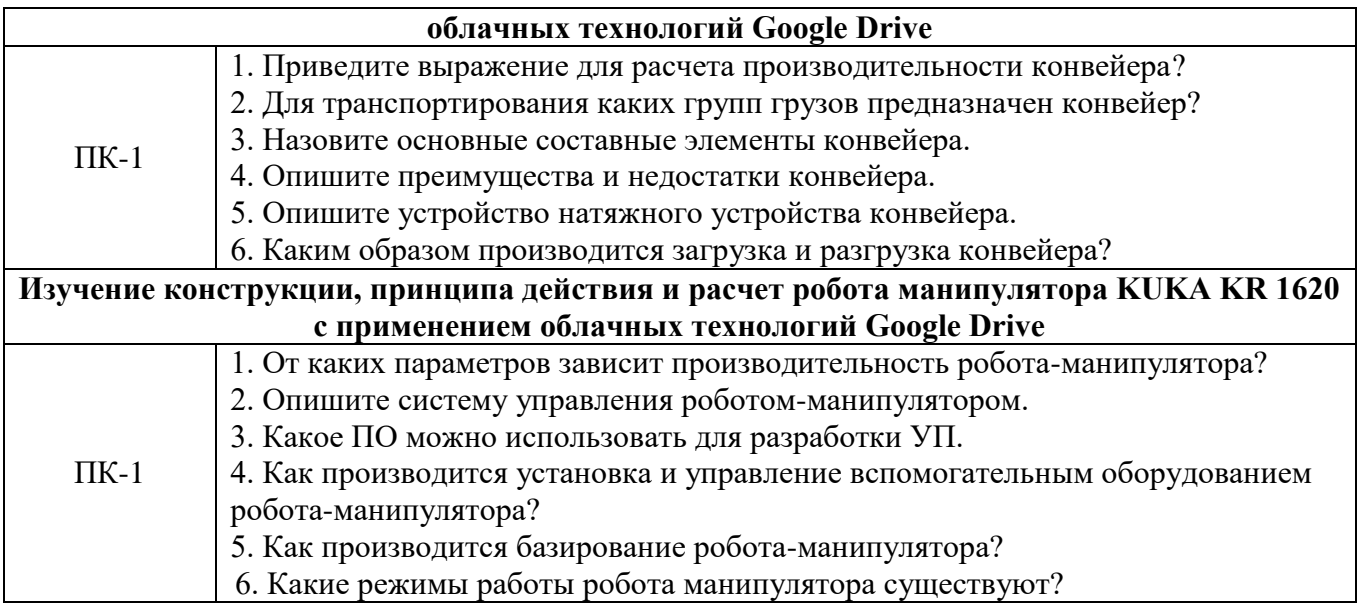

Для оценки качества формирования знаний, умений и навыков студенты выполняют тестовые задания на практических занятиях.

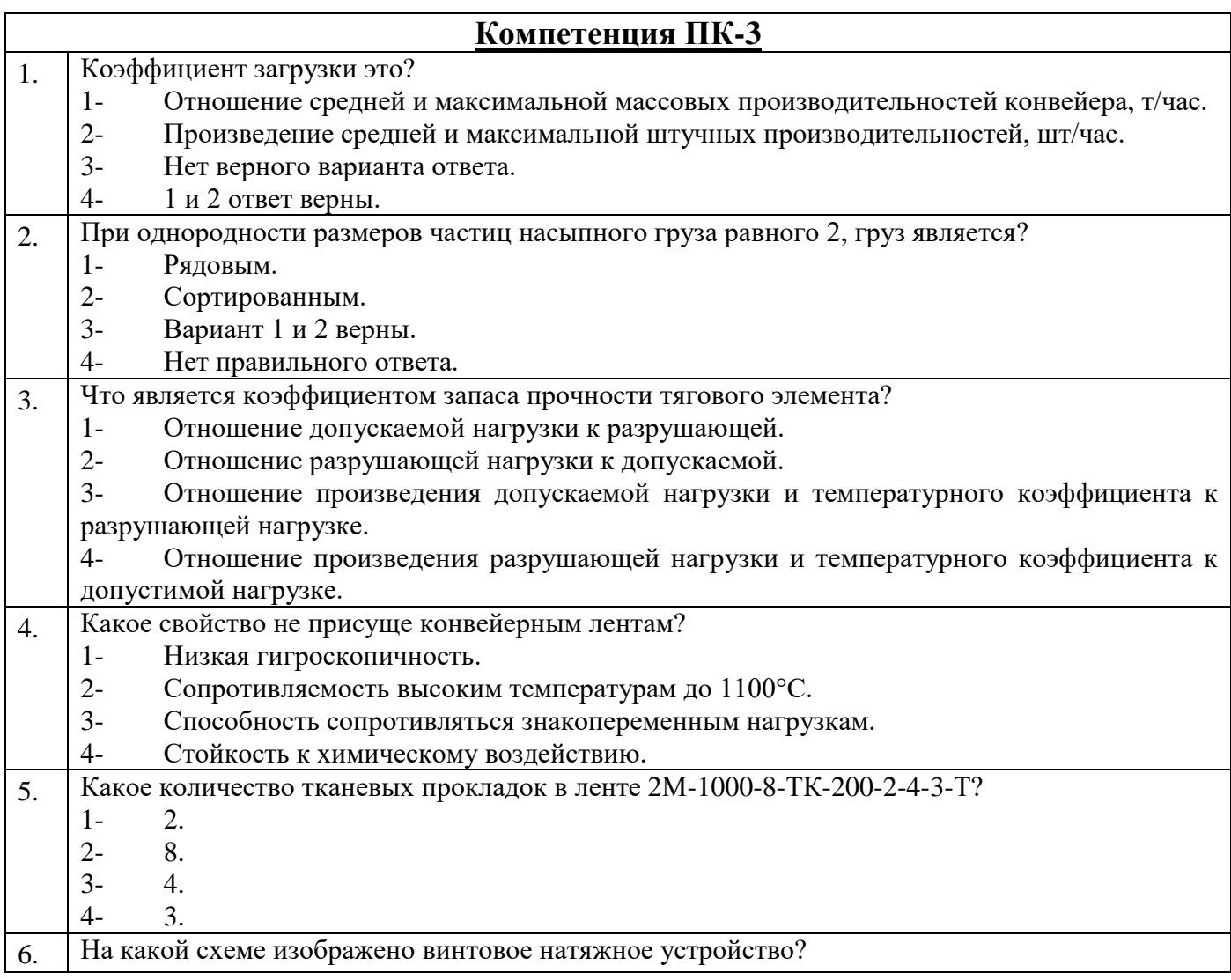

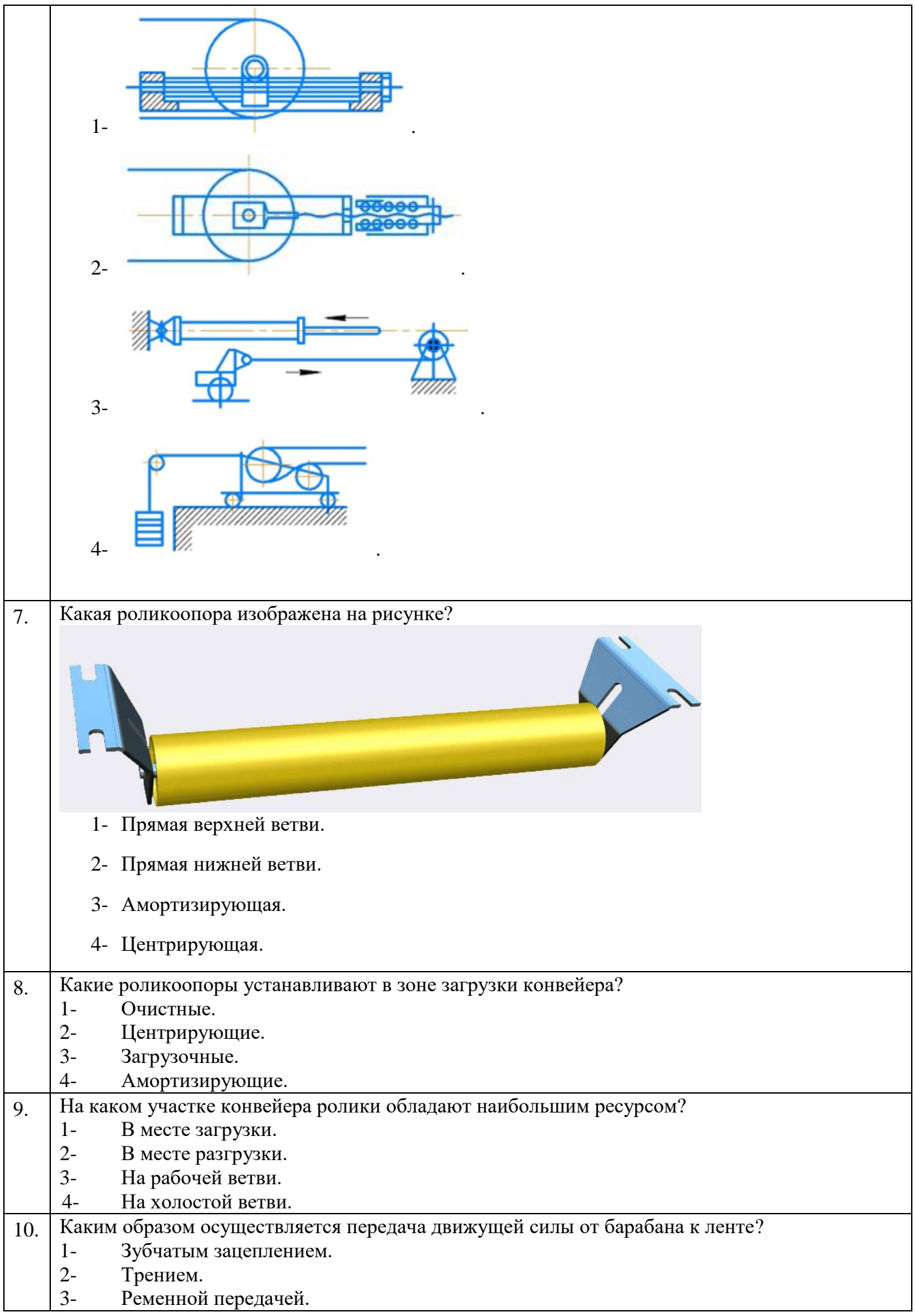

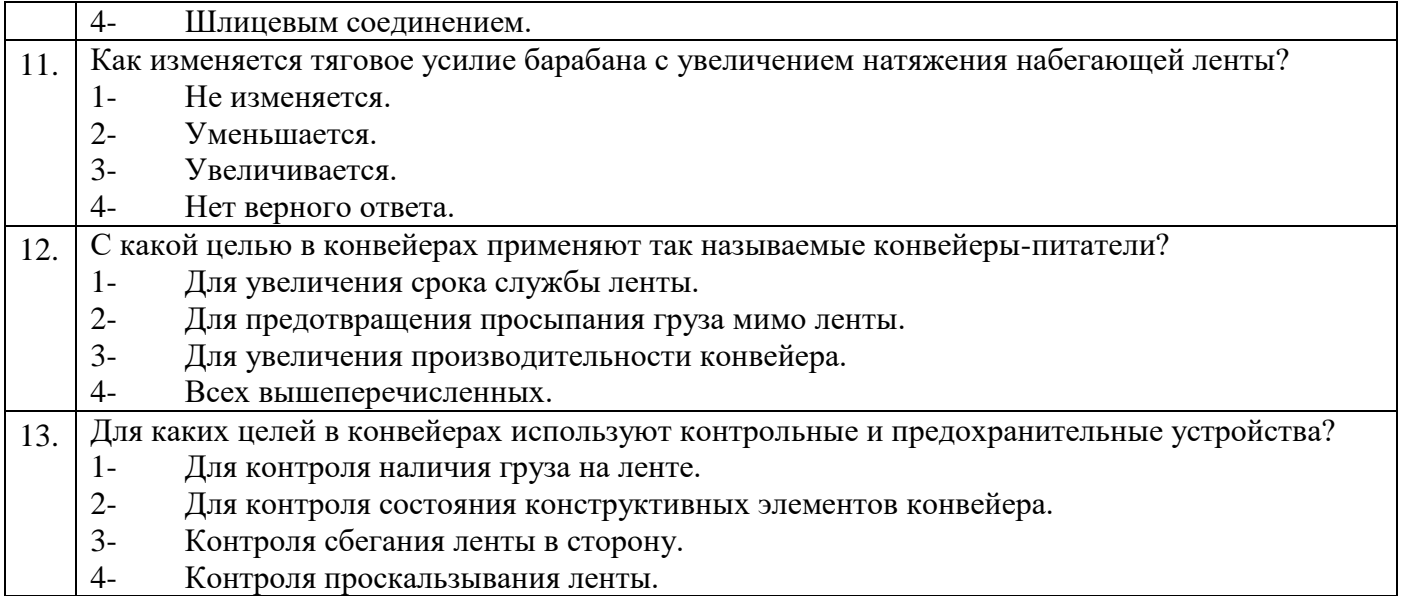

**Практические занятия**. В методическом практикуме по дисциплине представлен перечень упражнений, обозначены цель и задачи, необходимые теоретические и методические указания к работе, рассмотрен практический пример, даны варианты выполнения и перечень контрольных вопросов.

Защита практических работ возможна после проверки правильности выполнения задания, оформления отчета. Защита проводится в форме собеседования преподавателя со студентом по теме практического занятия. Примерный перечень контрольных вопросов для защиты практических занятий представлен в таблице.

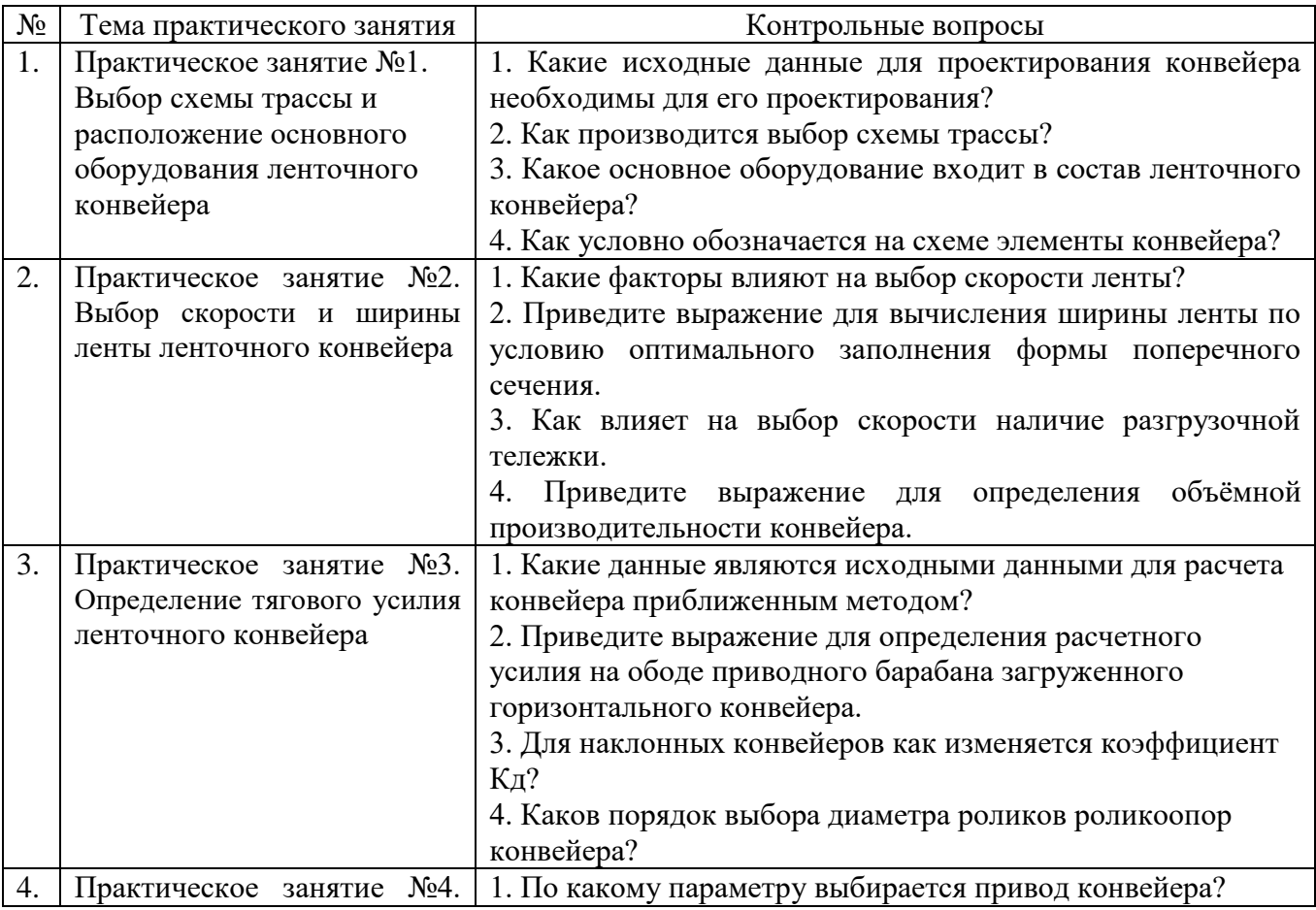

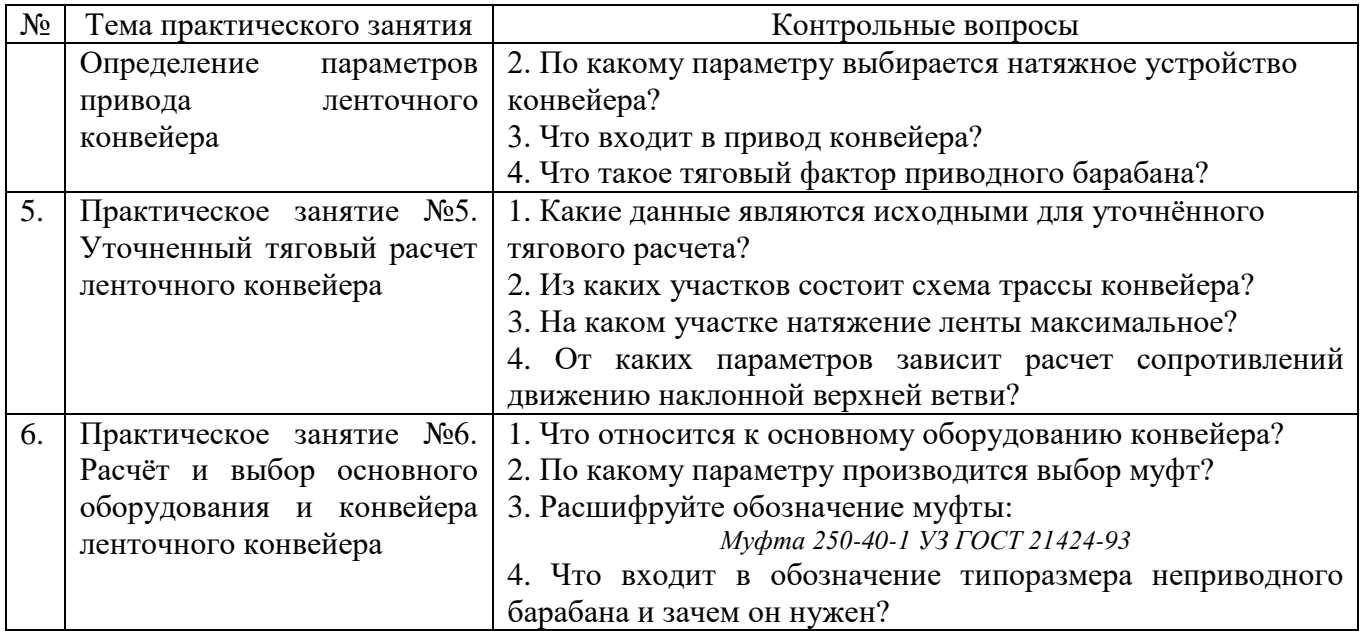

# **5.4. Описание критериев оценивания компетенций и шкалы оценивания**

При промежуточной аттестации в форме экзамена используется следующая шкала оценивания: 2 – неудовлетворительно, 3 – удовлетворительно, 4 – хорошо, 5 – отлично.

Критериями оценивания достижений показателей являются:

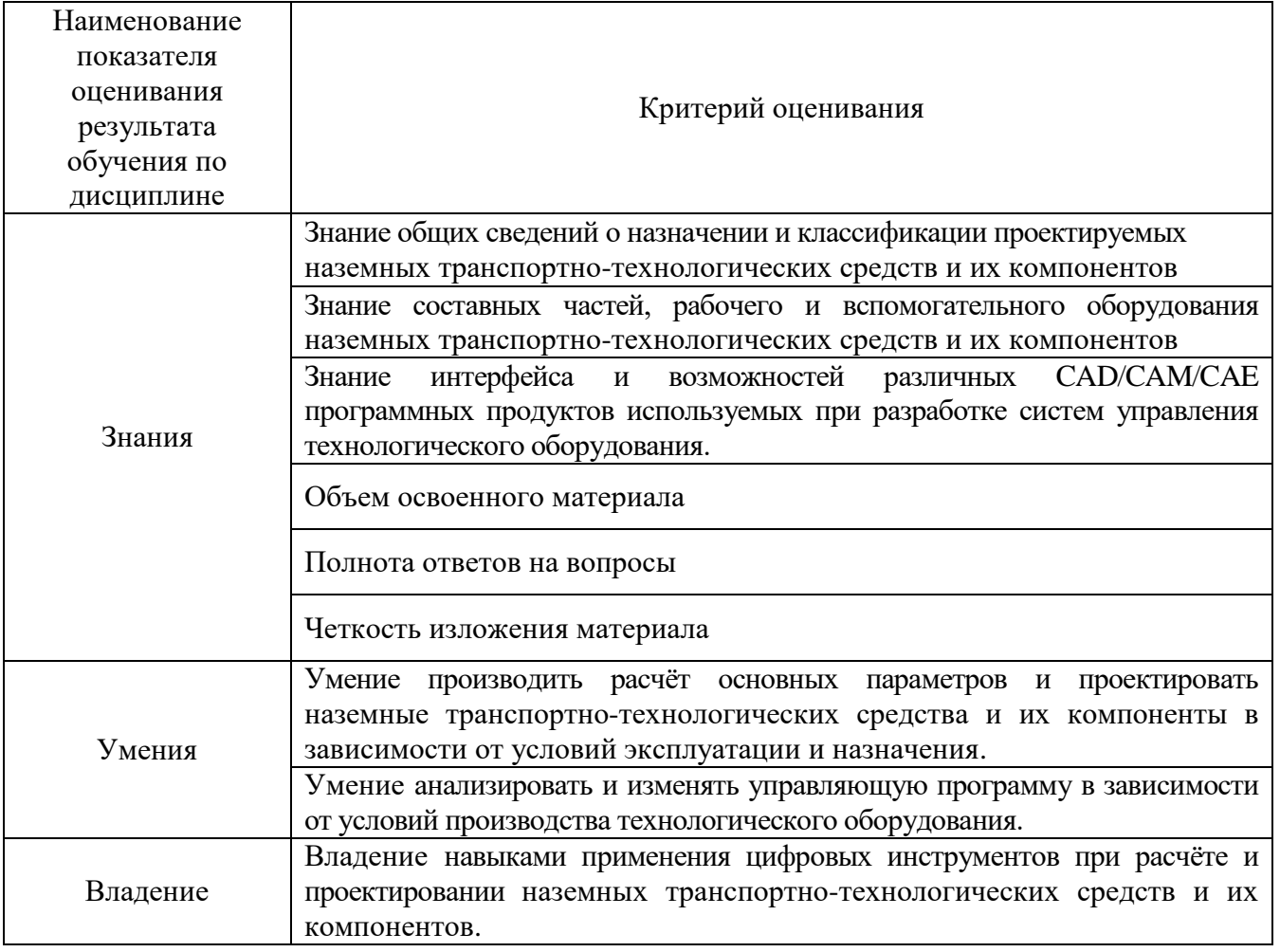

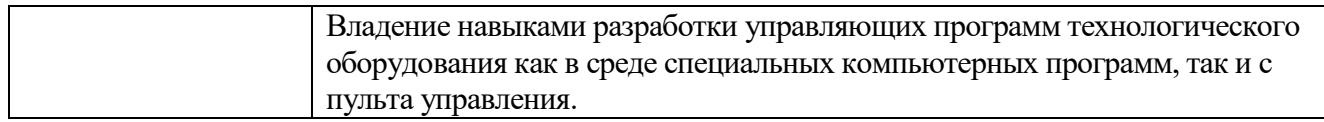

Оценка преподавателем выставляется интегрально с учётом всех показателей и критериев оценивания.

Оценка сформированности компетенций по показателю Знания.

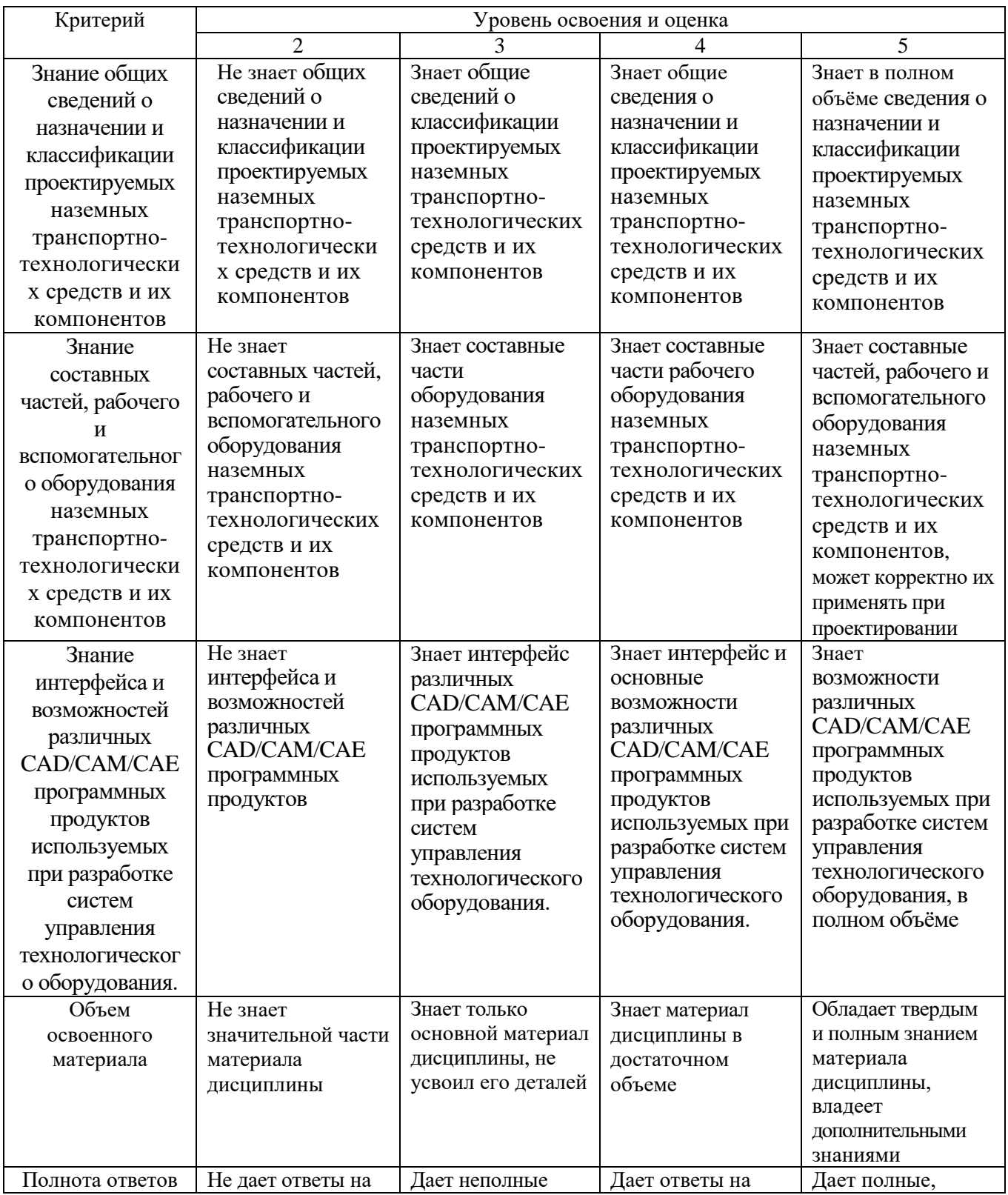

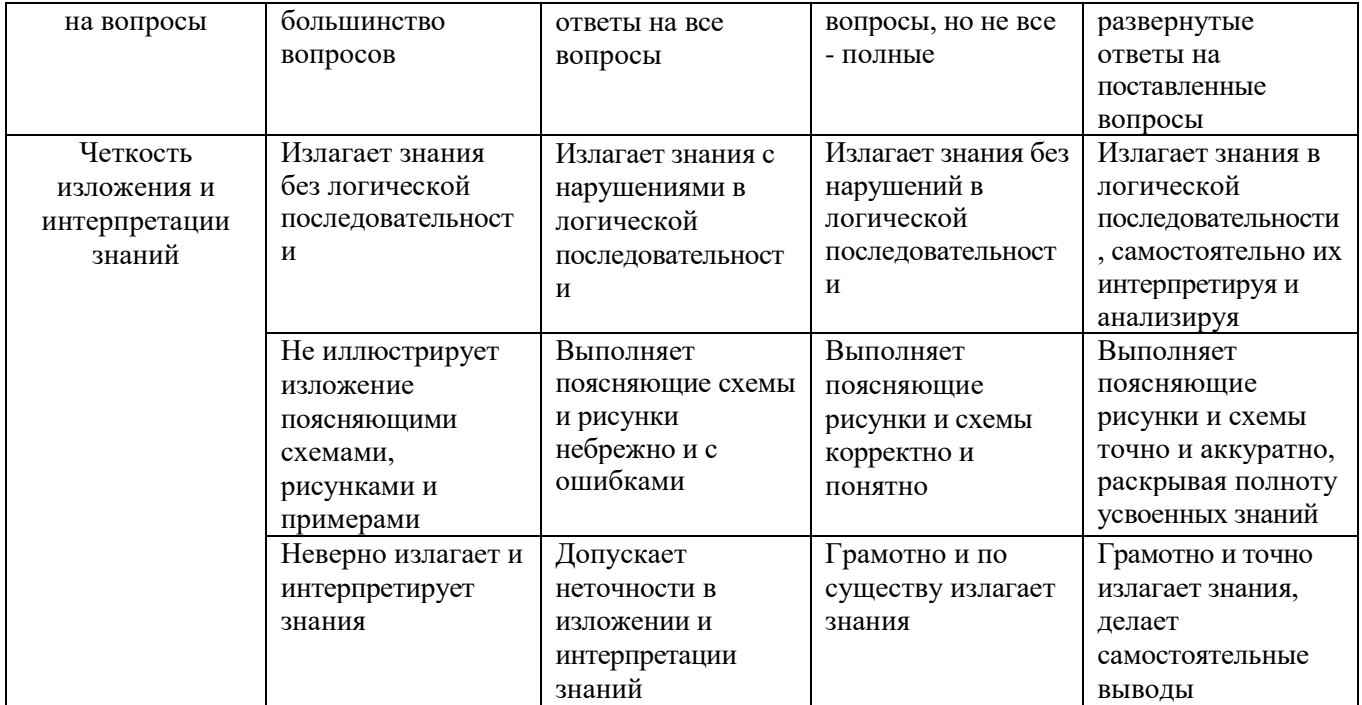

Оценка сформированности компетенций по показателю Умения.

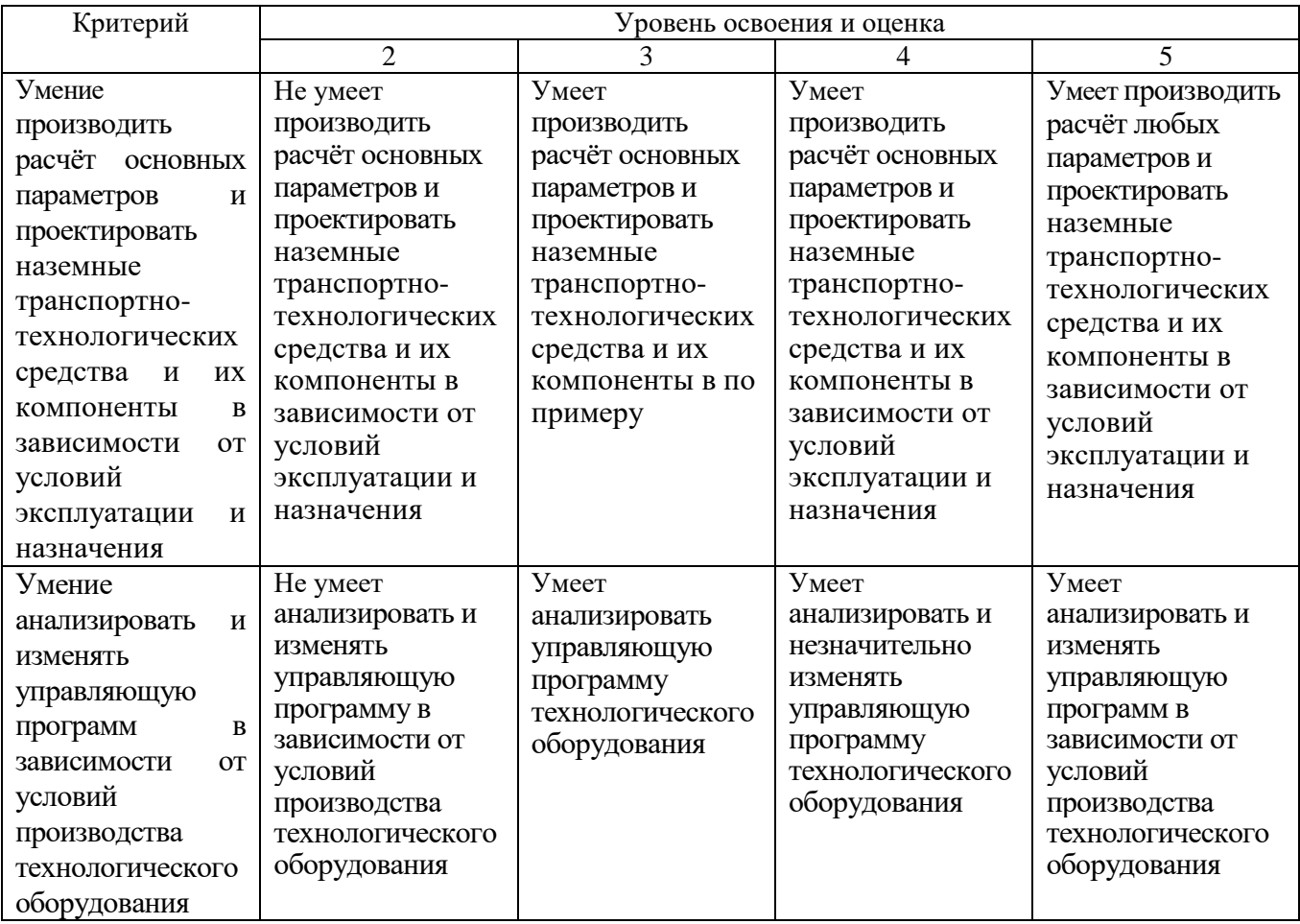

# Оценка сформированности компетенций по показателю Владение.

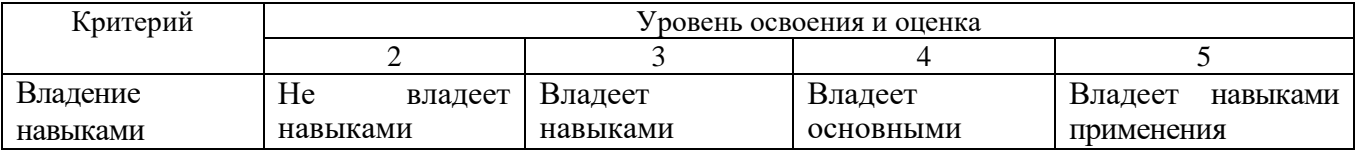

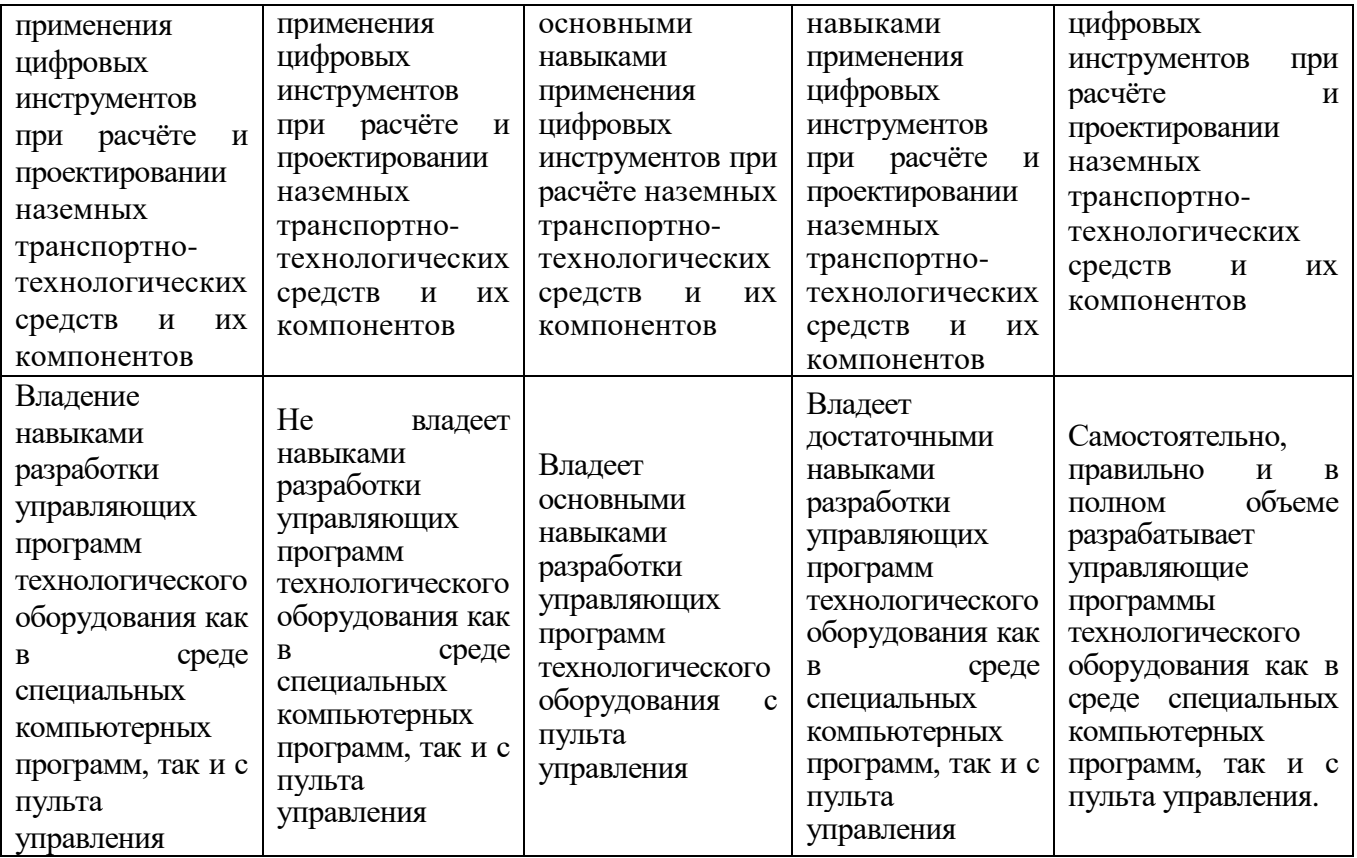

# **6. МАТЕРИАЛЬНО-ТЕХНИЧЕСКОЕ И УЧЕБНО-МЕТОДИЧЕСКОЕ ОБЕСПЕЧЕНИЕ**

# **6.1. Материально-техническое обеспечение**

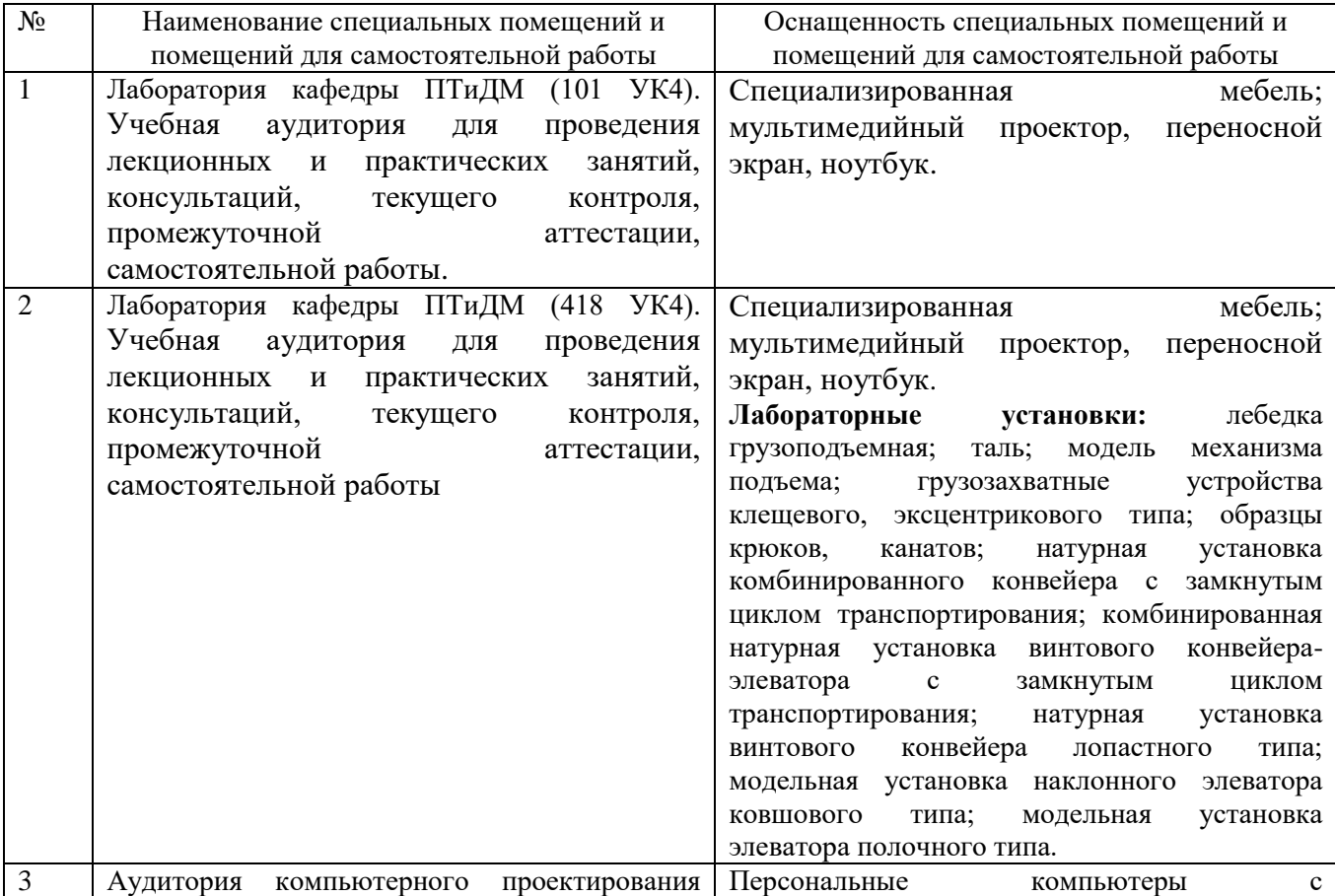

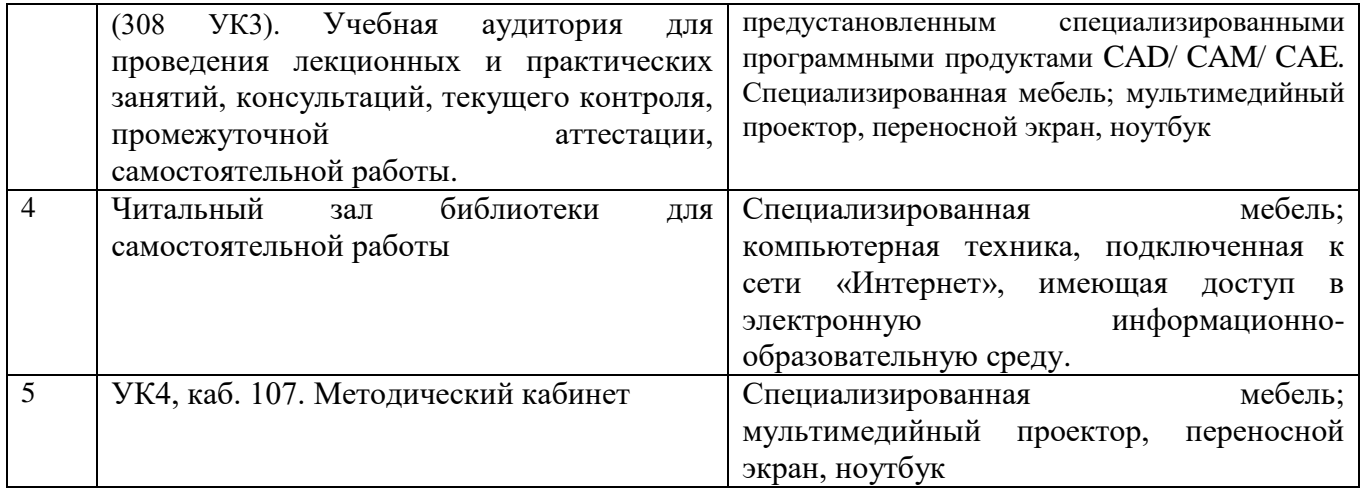

#### **6.2. Лицензионное и свободно распространяемое программное обеспечение**

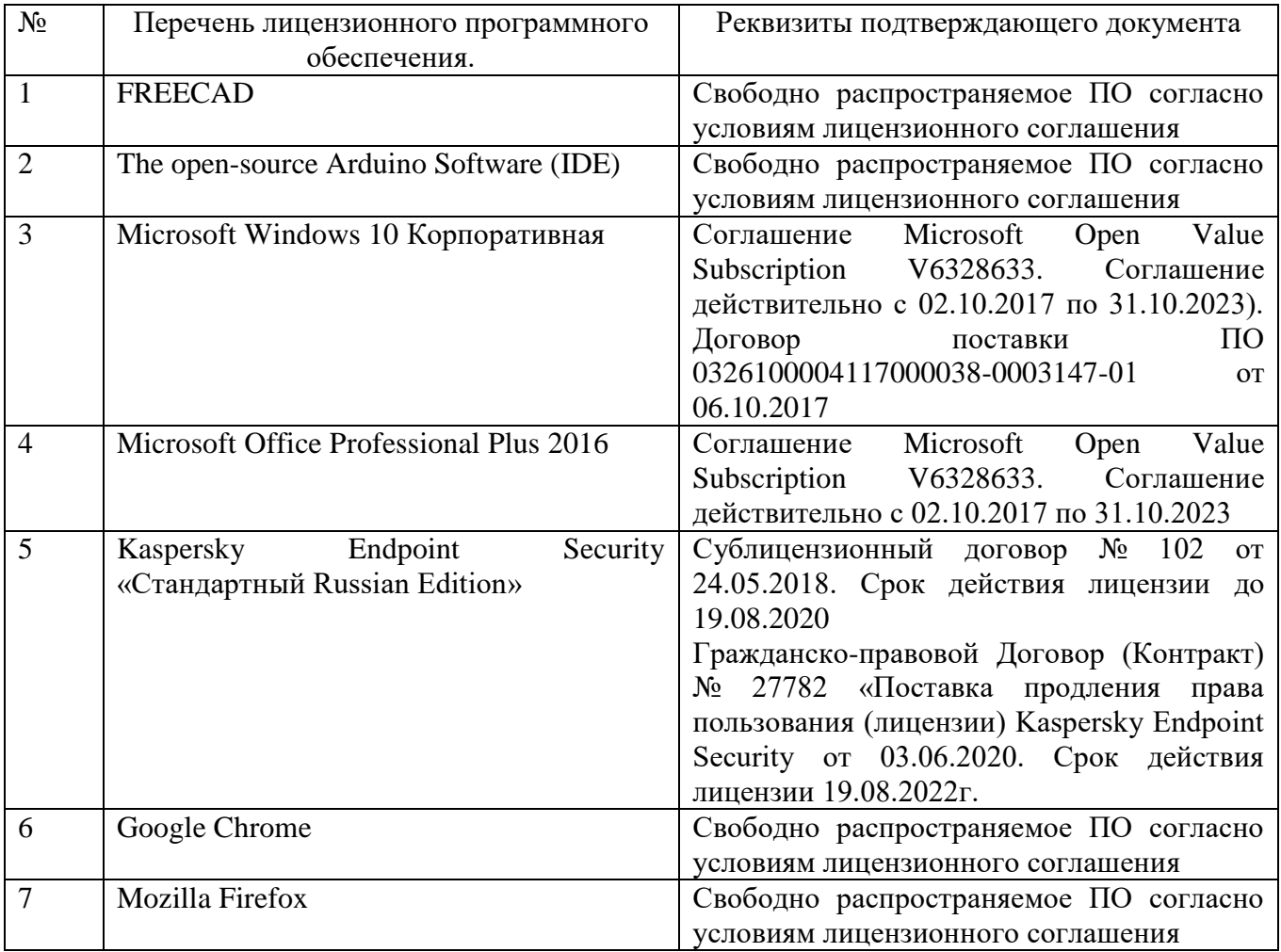

# **6.3. Перечень учебных изданий и учебно-методических материалов**

1. Машины непрерывного транспорта: учеб. пособие для студентов очной и заоч. форм обучения специальности 23.05.01 - Наземные трансп.-технол. Средства и направления бакалавриата 23.03.02 - Наземные трансп.-технол. комплексы / Р. Р. Шарапов, С. Ю. Кабанов, О. В. Золотарев ; БГТУ им. В. Г. Шухова. - Белгород : Изд-во БГТУ им. В. Г. Шухова, 2014. - 178 с.

2. Машины и оборудование непрерывного транспорта: лаб. практикум : учеб. пособие для студентов очной и заоч. форм обучения специальности 23.05.01 - Назем. трансп.-технол. средства и направления бакалавриата 23.03.02 - Назем. трансп.-технол. комплексы / Р. Р. Шарапов, Е. В. Харламов. - Белгород : Изд-во БГТУ им. В. Г. Шухова, 2015. - 71 с.

3. Расчет основных параметров машин непрерывного транспорта : метод. указания к проведению практ. занятий по дисциплине "Машины непрерывного транспорта", для студентов днев. и заоч. форм обучения специальности 190205 / сост.: А. В. Логинов, М. Д. Герасимов. - Белгород : Изд-во БГТУ им. В. Г. Шухова, 2008. - 28 с.

4. Машины непрерывного транспорта : учеб. пособие / Н. Е. Ромакин. - Москва : Академия, 2008. - 428 с.

5. Подъемно-транспортные машины строительной промышленности : атлас конструкций : учеб. пособие для студентов вузов, обучающихся по специальности "Строит. и дорож. машины и оборудование" / А. А. Вайнсон. - Изд. 3-е, перераб. И доп. - Москва : Альянс, 2014. - 151 с.

6. Любимый Н.С. Машины непрерывного транспорта: учеб. Пособие / Н. С., Любимый. – Белгород: Изд-во БГТУ, 2021. - 104 с.

# **6.4. Перечень дополнительной литературы**

1. Транспортирующие машины. : атлас конструкций / А. О. Спиваковский [и др.]. - Изд. 2-е, перераб. и доп. - Москва : Машиностроение, 1971. - 115 с.

#### **6.5. Перечень интернет ресурсов, профессиональных баз данных, информационно-справочных систем**

1. Сайт научно-технической библиотеки БГТУ им. В.Г. Шухова: URL: http://elib. bstu. ru/

2. Сайт Электронно-библиотечной системы издательства «Лань»: URL: <http://edanbook.com/>

3. Сайт Электронно-библиотечной системы «IPRbooks»: URL: http://www. iprbookshop. ru/

4. URL:<https://www.freecadweb.org/?lang=ru>

5. URL: [https://www.arduino.cc](https://www.arduino.cc/)

6. URL: [https://robodk.com](https://robodk.com/)

7. URL[:https://www.youtube.com/channel/UCDpDmeuYShxBYOgN2nIEtUw](https://www.youtube.com/channel/UCDpDmeuYShxBYOgN2nIEtUw)